# arm,

**IZ** 

# SVE Deep Dive

arm

# Arm C Language Extensions for SVE

Compiler Intrinsics for SVE

### Arm C Language Extensions

Intrinsics and other features for supporting Arm features in C and C++

- ACLE extends C/C++ with Arm-specific features
	- Predefined macros: \_\_ARM\_ARCH\_ISA\_A64, \_\_ARM\_BIG\_ENDIAN, etc.
	- Intrinsic functions:  $_{clz}$ (uint32\_t x),  $_{clz}$ cls(uint32\_t x), etc.
	- Data types: SVE, NEON and FP16 data types
- **ACLE for SVE** enables VLA programming with ACLE
	- *Nearly* one intrinsic per SVE instruction
	- Data types to represent the size-less vectors used for SVE intrinsics
- Intended for users that…
	- Want to hand-tune SVE code
	- Want to adapt or hand-optimize applications and libraries
	- Need low-level access to Arm targets

### How to use ACLE

- Include the headers you need
	- arm\_acle.h  $\rightarrow$  for core ACLE
	- arm  $f$ p16.h  $\rightarrow$  to add scalar FP16 arithmetic
	- arm\_neon.h  $\rightarrow$  to add NEON intrinsics and data types
	- arm sve.h  $\rightarrow$  to add SVE intrinsics and data types
- Each of those require certain features at the compilation target
	- arm  $fp16.h$   $\rightarrow$  Your target platform needs to support FP16 (-march=armv8-a+fp16)
	- arm neon.h  $\rightarrow$  Your target platform need to support NEON (-march=armv8-a+simd)
	- arm sve.h  $\rightarrow$  Your target platform need to support SVE (-march=armv8-a+sve)

### SVE ACLE

SVE Arm C Language Extensions – aka *C intrinsics*

#include <arm\_sve.h>

- **VLA Data types:** 
	- svfloat64\_t, svfloat16\_t, svuint32\_t,…
- Predication:
	- Merging: m
	- Zeroing: z
	- Don't care: x
	- Predicate type: svbool t
- Use *C11 generics* for function overloading.
- Intrinsics are **not 1-1 with the ISA**.

### Examples

```
svfloat32_t 
svadd[n f32] z(svbool t pg,
                svfloat32_t op1,
                float32_t op2);
```

```
svfloat16 t
svsqrt m(svfloat16 t inactive,
         svbool_t pg,
         svfloat16_t op)
```
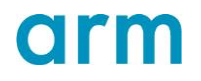

## Vectorizing a scalar loop with ACLE

 $a[:] = 2.0 * a[:]$ 

### Original Code

for (int i=0;  $i < N$ ; ++i) {

 $a[i] = 2.0 * a[i];$ 

}

### 128-bit NEON vectorization with ACLE

int i;

```
// vector loop
for (i=0; (i<N-3) \& (N(x<sup>3</sup>); i+=4)float32x4 t va = vld1q f32(\&a[i]);va = vmulq n f32(va, 2.0);vst1q f32(\text{sa}[i], va)}
// drain loop
for (i \ i \ < N; ++i)a[i] = 2.0 * a[i];This is NEON, 
                                 not SVE!
```
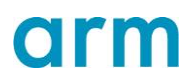

# Vectorizing a scalar loop with ACLE

 $a[:] = 2.0 * a[:]$ 

{

}

### SVE vectorization

```
for (int i = 0 ; i < N; i += ?????????)
```
svcntw())

```
svbool_t Pg =svwhilelt_b32(i, N);
svfloat32 t va = svld1(Pg, \&a[i]);
va =svmul_x(Pg, va, 2.0);
```

```
svst1(Pg, \&a[i], va);
```
### for (int i=0;  $i < N$ ; ++i) {  $a[i] = 2.0 * a[i];$ }

### 128-bit NEON vectorization

int i;

```
// vector loop
for (i=0; (i<N-3) \& (N(x<sup>3</sup>); i+=4)float32x4 t va = vld1q f32(\&a[i]);va = vmulq n f32(va, 2.0);vst1q f32(\text{sa}[i], va)}
// drain loop
for (i \ i \ < N; ++i)a[i] = 2.0 * a[i];
```
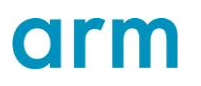

## Vectorizing a scalar loop with ACLE

 $a[:] = 2.0 * a[:]$ 

{

}

### SVE vectorization

```
for (int i = 0 ; i < N; i += ????????)
```
svcntw())

```
svbool t Pg = svwhilelt b32(i, N);svfloat32 t va = svld1(Pg, \&a[i]);
va =svmul_x(Pg, va, 2.0);
```

```
svst1(Pg, \&a[i], va);
```

```
for (int i=0; i < N; ++i) {
a[i] = 2.0 * a[i];
```
### SVE vectorization with fewer branches

}

```
svbool_t all = svptrue_b32();
svbool_t Pg;
for (int i=0;
   svptest first(all,
     Pg=svwhilelt_b32(i, N));
   i == svcntw())
{
 svfloat32 t va = svld1(Pg, &a[i]);
 va =svmulx(Pg, va, 2.0);svst1(Pg, &a[i], va);
```
}

## ACLE for SVE Cheat Sheet

- Vector types
	- sv<datatype><datasize>t
		- svfloat32\_t
		- svint8\_t
		- svuint16 t
- Predicate types
	- svbool t
- Functions
	- sv*base*[*disambiguator*][*type0*][*type1*]…[*predication*]
	- base is the lower-case name of an SVE instruction
	- *disambiguator* distinguishes between different forms of a function
	- *typeN* lists the types of vectors and predicates
	- *predication* describes the inactive elements in the result of a predicated operation

```
svfloat64_t svld1_f64(svbool_t pg, const float64_t *base)
svbool_t svwhilelt_b8(int64_t op1, int64_t op2)
svuint32_t svmla_u32_z(svbool_t pg, svuint32_t op1, svuint32_t op2, svuint32_t op3)
svuint32_t svmla_u32_m(svbool_t pg, svuint32_t op1, svuint32_t op2, svuint32_t op3)
```
## 02\_ACLE/**01\_vecadd**

See README.md for details

### GCC 9.3 GCC 11

gcc --version

gcc (GCC) 9.3.0

gcc -fopt-info-all-vec -Ofast \ -mcpu=native vec\_add\_acle.c

**vec\_add\_acle.c:22:10: fatal error:** arm\_sve.h: No such file or directory

22 | #include **<arm\_sve.h>**

| **^~~~~~~~~~~**

compilation terminated.

gcc --version gcc (GCC) 11.0.0 20201025 (experimental)

gcc -fopt-info-all-vec -Ofast \ -mcpu=native vec\_add.c

# No errors

## 02\_ACLE/**01\_vecadd**

See README.md for details

### vec\_add\_acle\_arm.exe vec\_add\_arm.exe

whilelo p0.s, x8, x9 ld1w { z0.s }, p0/z, [x1, x8, lsl #2] ld1w { z1.s }, p0/z, [x2, x8, lsl #2] fadd  $z0.s$ ,  $p0/m$ ,  $z0.s$ ,  $z1.s$ st1w { z0.s }, p0, [x0, x8, lsl #2] incw x8 cmp x8, #256, lsl #12 b.lo #-28 <vec\_svadd\_m+0x20> ret

whilelo p0.s, xzr, x9 b  $#24$  <vec add+0x60> ... (six nop instructions) ld1w { z0.s }, p0/z, [x1, x8, lsl #2] ld1w { z1.s }, p0/z, [x2, x8, lsl #2] fadd z0.s, z1.s, z0.s st1w { z0.s }, p0, [x0, x8, lsl #2] incw x8 whilelo p0.s, x8, x9 b.mi  $\#$ -24 <vec add+0x60> b #64 <vec\_add+0xbc> mov x8, xzr b #28 <vec\_add+0xa0>

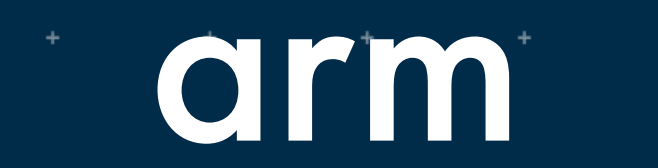

# Working with SVE Instructions

### **SAXPY**

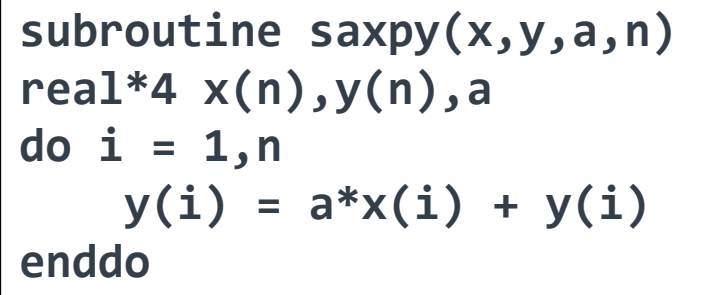

## Key Operations

- whilelt constructs a **predicate** (p0) to dynamically map vector operations to vector data
- incw increments a scalar register (x4) by the number of float elements that fit in a vector register
- No drain loop! Predication handles the remainder

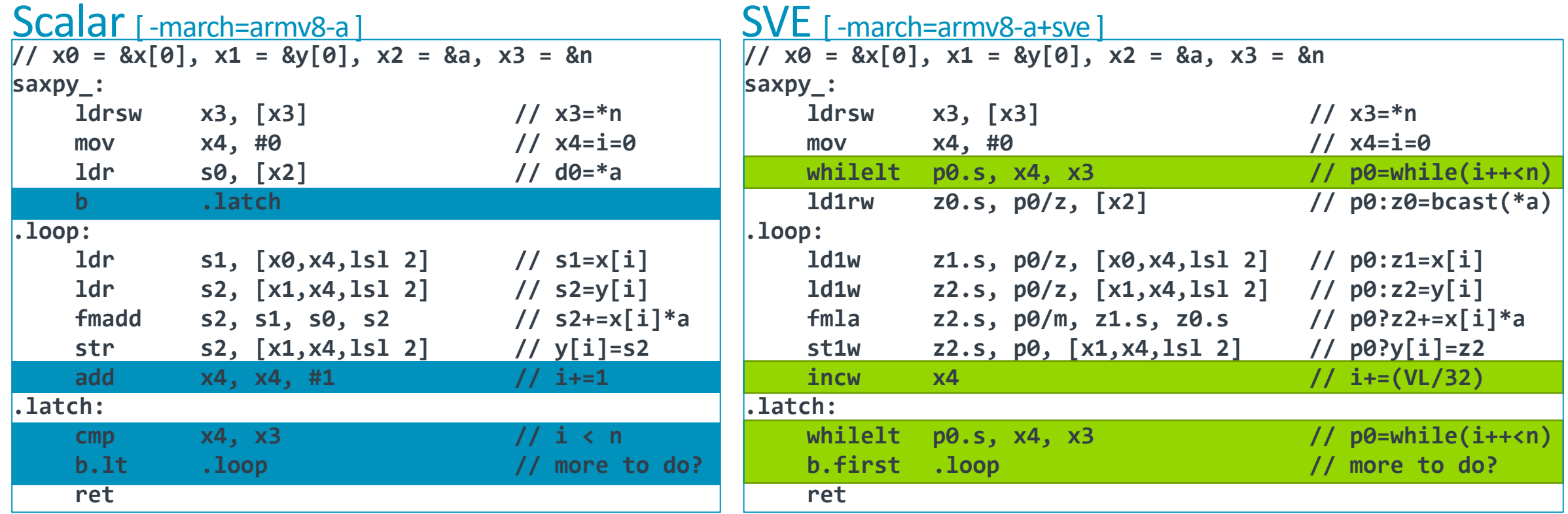

### How do you count by vector width?

No need for multi-versioning: one increment for all vector sizes

ld1w z1.s, p0/z, [x0,x4,lsl 2] // p0:z1=x[i] ld1w z2.s, p0/z, [x1,x4,lsl 2] // p0:z2=y[i] fmla z2.s,  $p0/m$ , z1.s, z0.s //  $p0?z2+=x[i]*a$ st1w z2.s,  $p0$ ,  $[x1, x4, 1s1 2]$  //  $p0?y[i]=z2$ **incw**  $x4$  // i+=(VL/32)

"Increment  $x4$  by the number of 32-bit lanes (w) that fit in a VL."

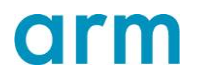

### VLA Increment and Count

incb  $x0$ , mul3, mul #2  $x0$  += 2 x (largest mul3 <= VL.b) incd z0.d, pow2 each lane += largest pow2 <= VL.d  $\text{incp } x0$ ,  $p0.s$   $x0 \leftarrow \# \text{active lanes}$ incp z0.h, p0 each vector lane += # active lanes of p  $\text{cntw} \times 0$   $\times 0 = \text{VL} \cdot \text{s}$ cntp  $x0$ ,  $p0$ ,  $p1.s.$   $x0 = #$  active lanes of ( $p0$  &&  $p1.s$ )

### Predicates: Active Lanes vs Inactive Lanes

Predicate registers track lane activity

- 16 predicate registers (P0-P15)
- 1 predicate bit per 8 vector bits (lowest predicate bit per lane is significant)
- On **load**, active elements update the destination
- On **store**, inactive lanes leave destination unchanged (p0/**m**) or set to 0's (p0/**z**)

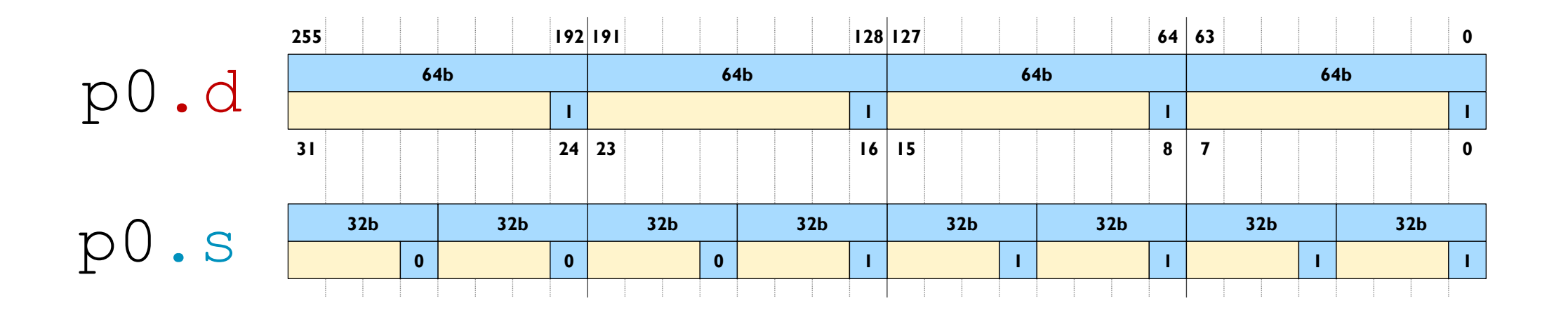

## Predicate Condition Flags

### **SVE is a** *predicate-centric* **architecture**

- Predicates support complex nested conditions and loops.
- Predicate generation also sets condition flags.
- Reduces vector loop management overhead.

### **Overloading the A64 NZCV condition flags**

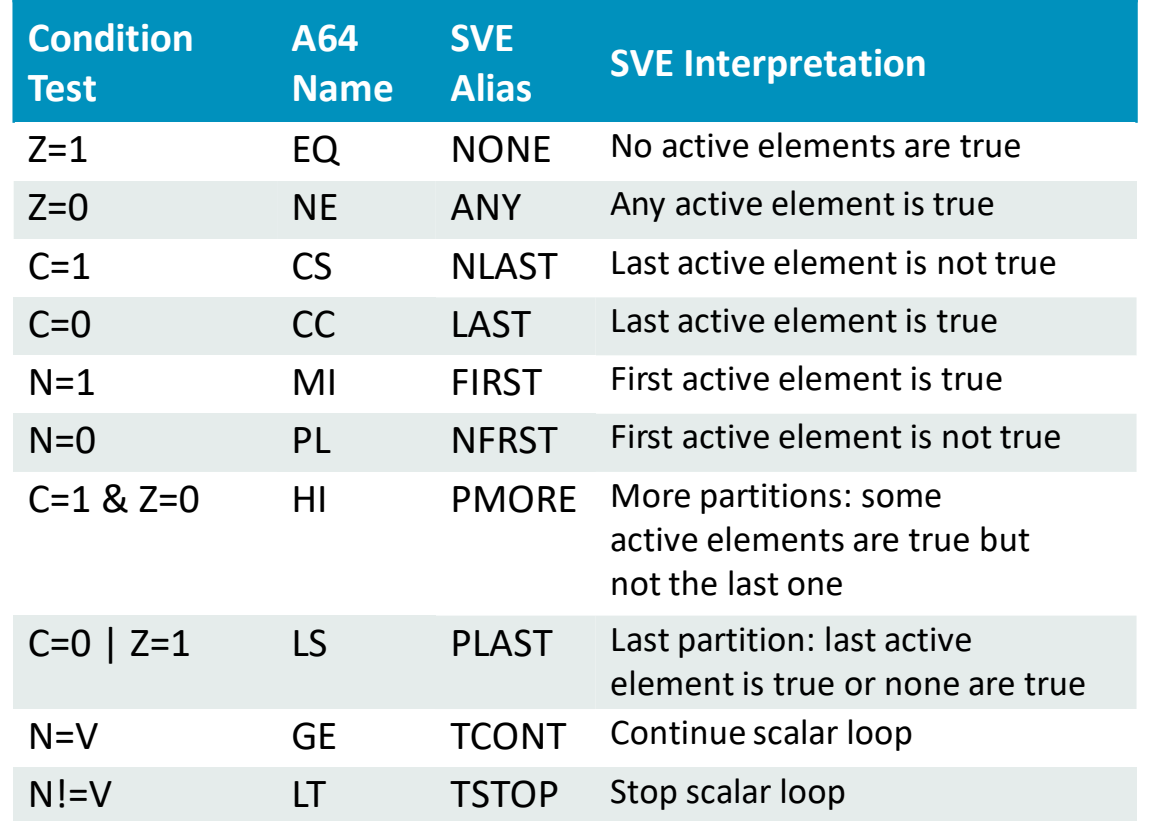

### Initialization when vector length is unknown

- Vectors cannot be initialized from compile-time constant, so…
	- INDEX Zd.S, #1, #4 : Zd = [ 1, 5, 9, 13, 17, 21, 25, 29 ]
- Predicates cannot be initialized from memory, so...
	- PTRUE Pd.S, MUL3 : Pd = [ (T, T, T), (T, T, T), **F, F** ]
- Vector loop increment and trip count are unknown at compile-time, so…
	-
	- INCD Xi : increment scalar Xi by # of 64b dwords in vector
	-
	- WHILELT Pd.D, Xi, Xe : next iteration predicate  $Pd = [$  while  $i++ < e$  ]
- Vectors stores to stack must be dynamically allocated and indexed, so…
	-
	- ADDVL SP,  $SP$ ,  $\#$ -4 : decrement stack pointer by  $(4*VL)$
	-
	- STR Zi, [SP, #3, MUL VL] : store vector Z1 to address (SP+3\*VL)

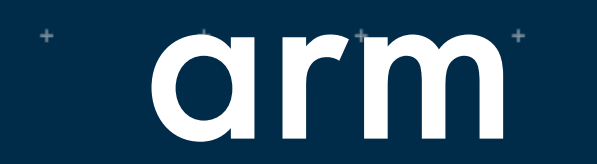

# Horizontal **Reductions**

## SVE includes a rich set of horizontal operations

The operation happens across the lanes of a vector

• Addition, maximum, minimum, bitwise AND, OR, XOR …

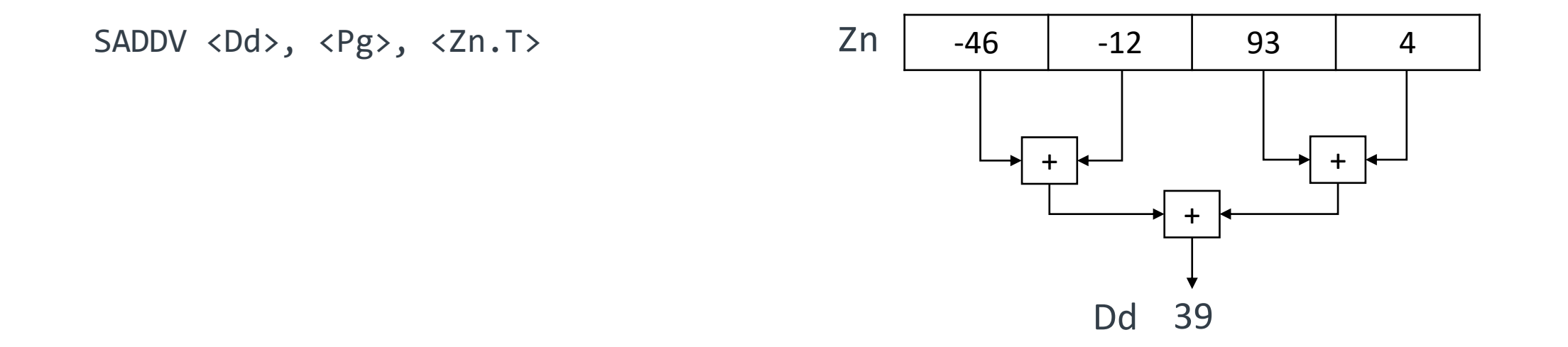

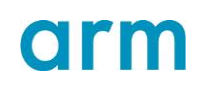

## C code without intrinsics

Compile with -march=armv8-a+sve or –mcpu=native if your CPU has SVE

```
double ddot (double *a, double *b, int n) 
\mathcal{E}double sum = 0.0;
    for ( int i = 0; i < n; i++ ) {
          sum += a[i] * b[i];
     }
    return sum;
\left\vert \right\rangle
```
- Accumulates in a scalar
- No horizontal reductions

```
\mathsf{cmp} \mathsf{w2, #1}b.1t #52 <ddot+0x38>
mov w9, w2mov x8, xzr
whilelo p0.d, xzr, x9
fmov d0, xzr
ld1d { z1.d }, p0/z, [x0, x8, lsl #3]
ld1d { z2.d }, p0/z, [x1, x8, lsl #3]
incd x8
fmul z1.d, z1.d, z2.d
fadda d0, p0, d0, z1.d
whilelo p0.d, x8, x9
b.mi #-24 <ddot+0x18>
ret
fmov d0, xzr
ret
```
## C code with SVE intrinsics

Vector accumulator; horizonal reduction

#include <arm\_sve.h>

```
double ddot (double *a, double *b, int n) {
  svfloat64 t svsum = svdup f64(0.0);
 svbool_t pg;
 svfloat64_t sva, svb, svsum;
 for (int i = \theta; i < n; i += svcntd()) {
    pg = svwhilelt b64(i, n);sva = svld1_f64(pg, &a[i]);
    svb = svld1_f64(pg, &b[i]);
    svsum = svmla_f64_m(pg, svsum, sva, svb);
  }
 return svaddv_f64(svptrue_b64(), svsum);
```

```
\mathsf{cmp} \mathsf{w2, #1}b.1t #60 <ddot+0x40>
mov w8, wzr
cntd x9
mov z\theta.d, #\thetawhilelt p0.d, w8, w2
sxtw x10, w8ld1d { z1.d }, p0/z, [x0, x10, lsl #3]
ld1d { z2.d }, p0/z, [x1, x10, lsl #3]
add \t\t w8, w8, w9\mathsf{cmp} \mathsf{w8}, \mathsf{w2}fmla z0.d, p0/m, z1.d, z2.d
b.1t #-28 <ddot+0x14>
ptrue p0.d
faddv d0, p0, z0.d
ret
mov z\theta.d, #0ptrue p0.d
faddv d0, p0, z0.d
ret
```
 $\left\vert \right\rangle$ 

## 02\_ACLE/**02\_hreduce**

- Most vector instructions operate on a lane-by-lane basis
- SVE includes a rich set of horizontal operations where the operation happens across the lanes of a vector
- Examples of such operations are addition, maximum, minimum, bitwise AND, OR, XOR

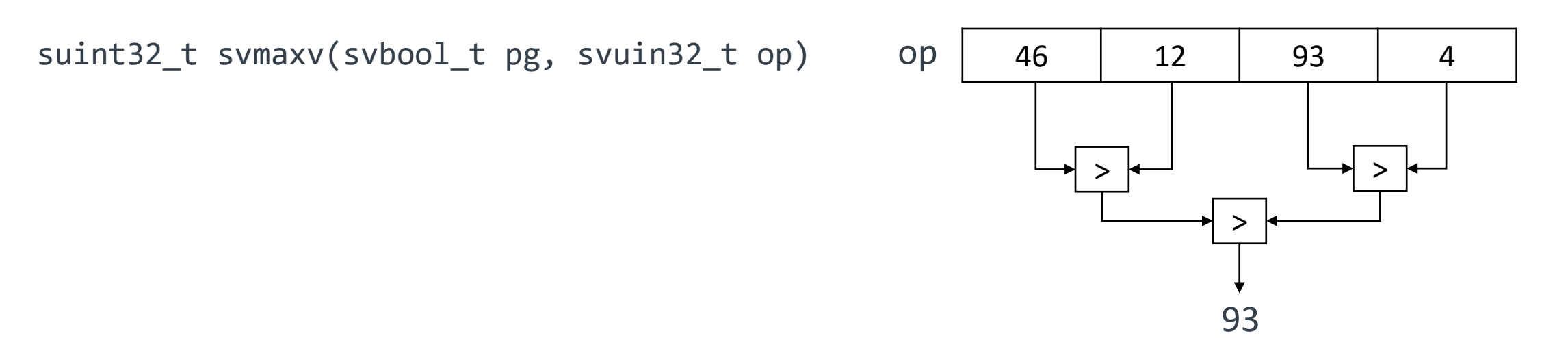

## 02\_ACLE/**02\_hreduce**

See README.md for details

```
uint32 t max scalar(uint32 t array[SIZE])
```

```
uint32_t max = 0.0;uint32_t v1 = svcnt(v);
svbool_t p32_all = svptrue_b32();
for (int i=0; i<SIZE; i+=vl) {
    // load array elements from memory
    svuint32_t vec = svld1(p32_a11, &array[i]);// get max within vector
    uint32_t vecmax = svmaxv(p32_all, vec);
    if (vecmax > max) {
        max = vecmax;return max;
```
### Reduce to scalar on every iteration Reduce to vector; final reduction to scalar

### uint64\_t max(uint64\_t array[SIZE])

// initialize max vector with zeros svuint64\_t max = svdup\_u64( $\theta$ );

```
// get number of 64-bit elements in vector
uint64 t v1 = svcrtd();
```
// all true mask - assuming no partial vector mask needed for simplicity sybool t  $p64$  all = syptrue  $b64()$ ;

```
for (int i=0; i<SIZE; i+=vl) {
    // load array elements from memory
    svuint64_t vec = svld1(p64_a11, &array[i]);// get max between loaded vector to max
    max = sumax_m(p64_a11, max, vec);Δ.
```
// return max across values within the vector return svmaxv(p64\_all, max);

# arm

# Low-precision Dot Product

# with Widening

## 02\_ACLE/**03\_dotprod**

• Dot product for low-precision value with widening

svint32\_t svdot(svint8\_t src1, svint8\_t src2) svint64\_t svdot(svint16\_t src1, svint16\_t src2)

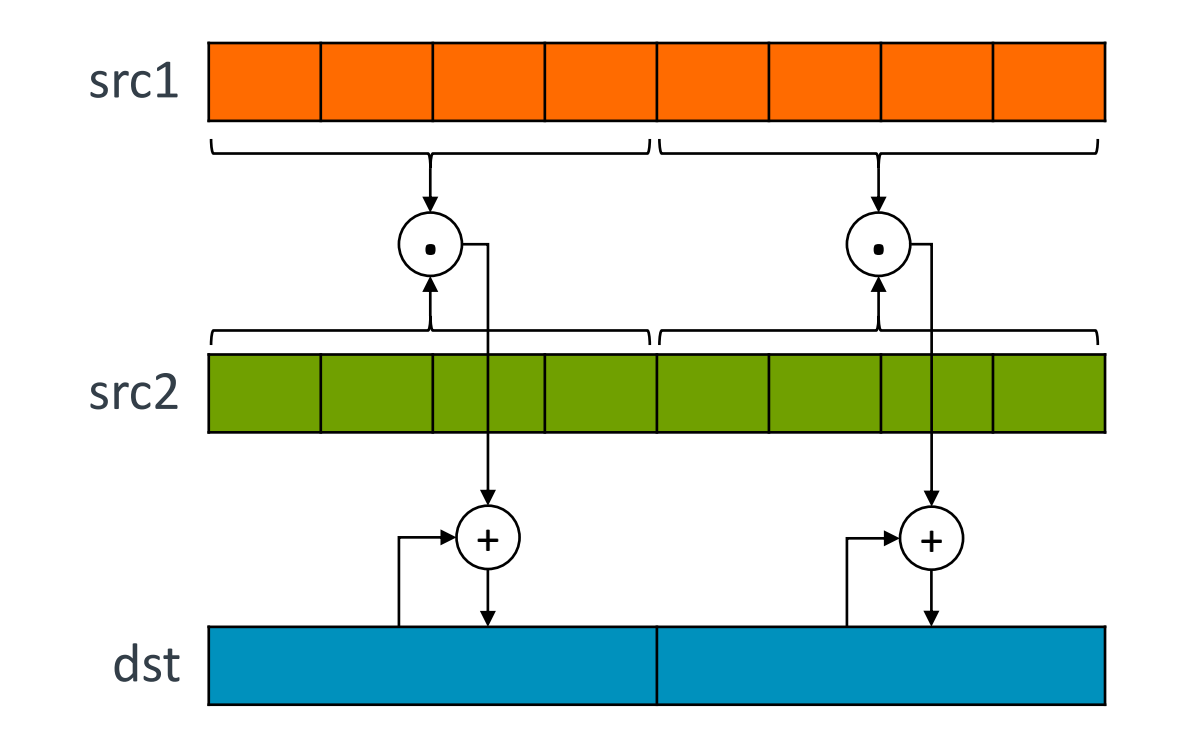

## 02\_ACLE/**03\_dotprod**

### dotprod\_acle\_arm.exe dotprod\_arm.exe

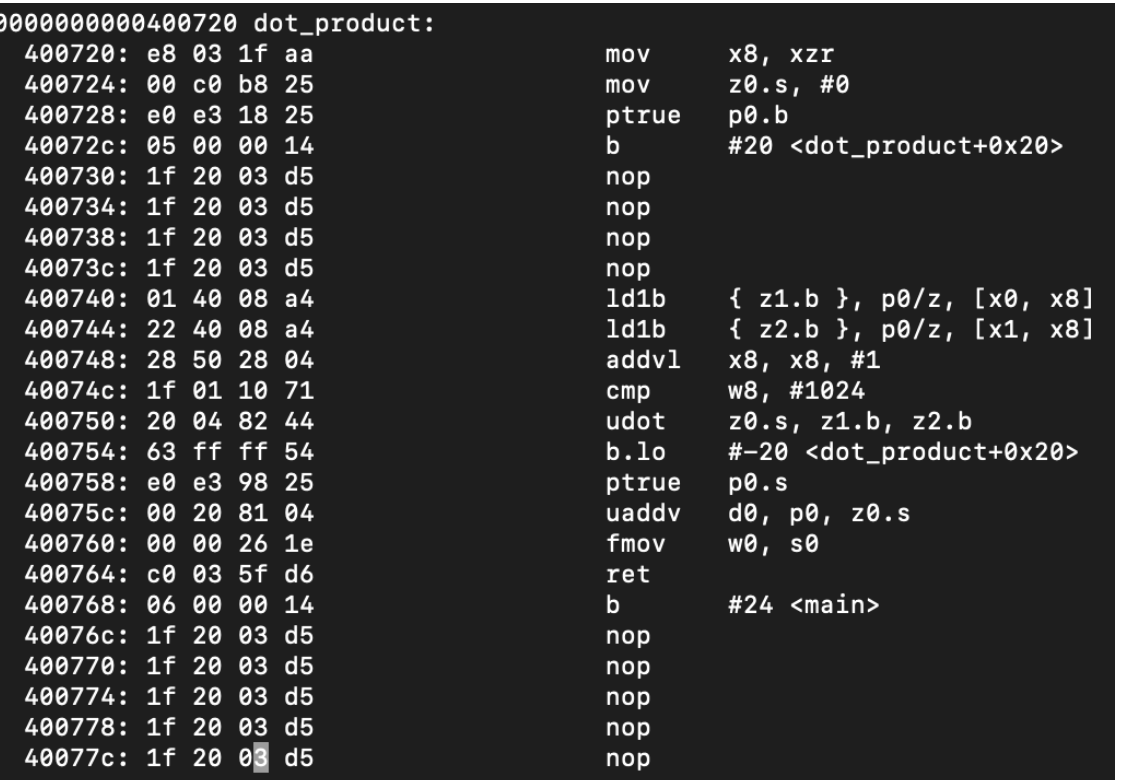

### 27 © 2019 Arm Limited

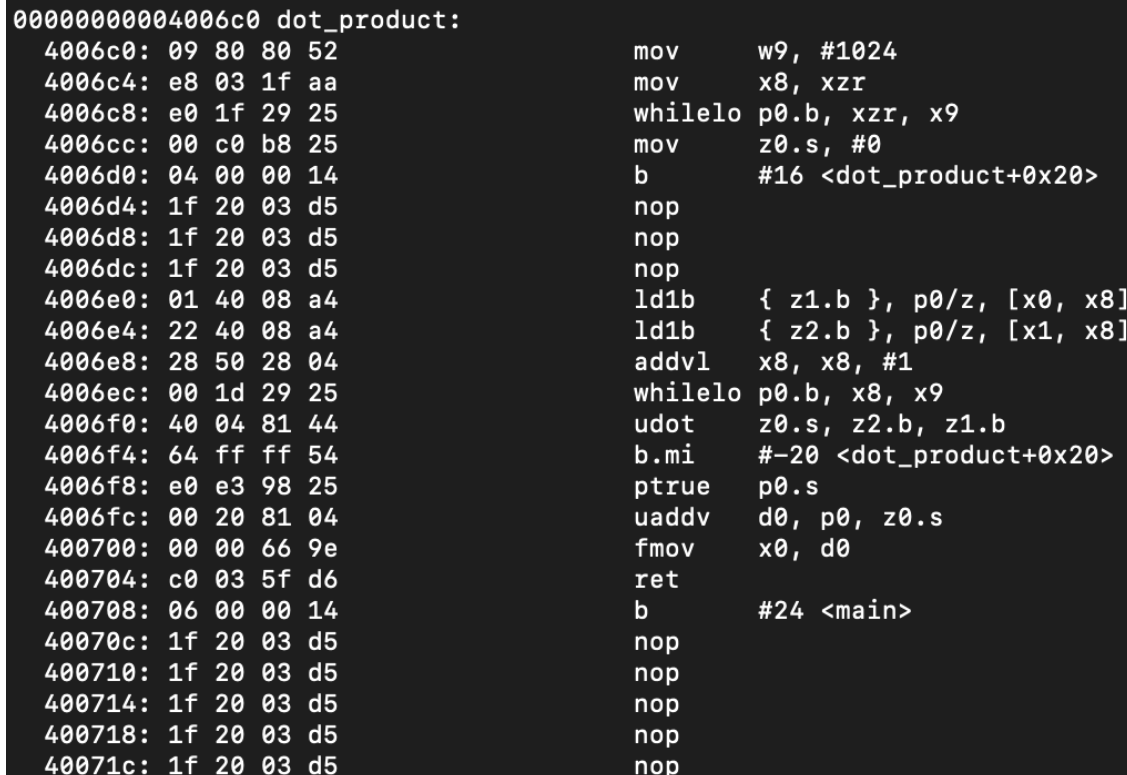

 $\overline{\mathbf{O}}$ 

## arm Vector Partition with the First-faulting Register

(FFR)

## Vector Partitioning: when a vector spans a protected region

With VLA, we don't always know what data we may touch

### • **Software-managed speculative vectorisation**

• Create sub-vectors (partitions) in response to data and dynamic faults

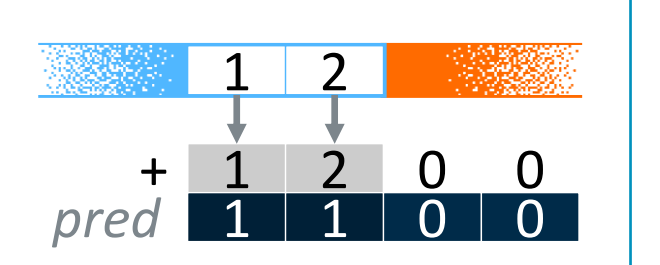

### • **First-fault load allows access to safely cross a page boundary**

- First element is mandatory but others are a "speculative prefetch"
- Dedicated FFR predicate register indicates successfully loaded elements

### • **Allows uncounted loops with break conditions**

- Load data using first-fault load
- Create a *before-fault* partition from FFR
- Test for break condition
- Create a *before-break* partition from condition predicate
- Process data within partition
- Exit loop if break condition was found.

## Vectorizing strlen

A vector load could result in a segfault if the vector spans protected memory.

### Source Code

```
int strlen(const char *s) {
 const char *e = s;
 while (*e) e++;
 return e - s;
}
```
### Scalar [-march=armv8-a]

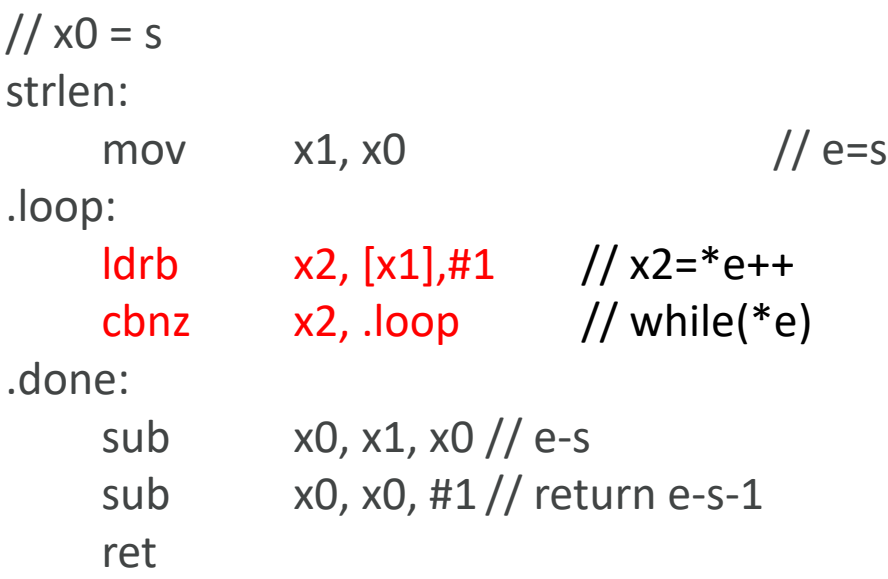

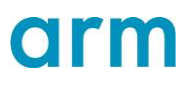

### Fault-tolerant Speculative Vectorization

- Some loops have dynamic exit conditions that prevent vectorization
	- E.g. the loop breaks on a particular value of the traversed array

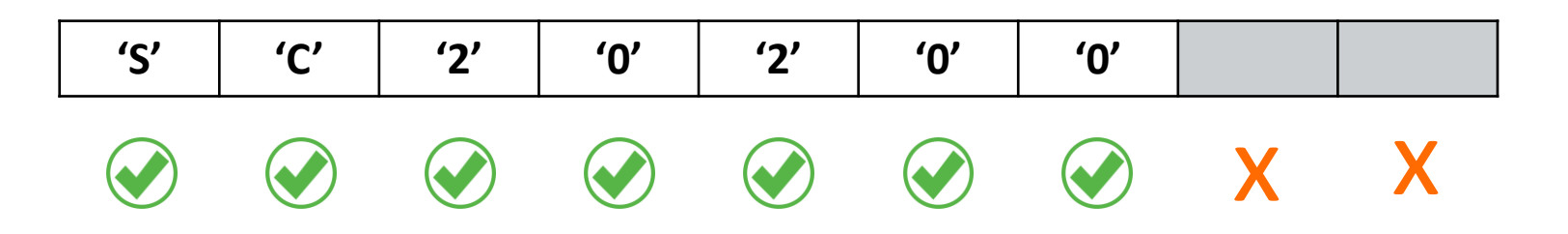

- The access to unallocated space **does not trap** if it is not the first element
	- Faulting elements are stored in the first-fault register (FFR)
	- Subsequent instructions are predicated using the FFR information to operate only on successful element accesses

## Vectorizing strlen

Partitioning off protected memory

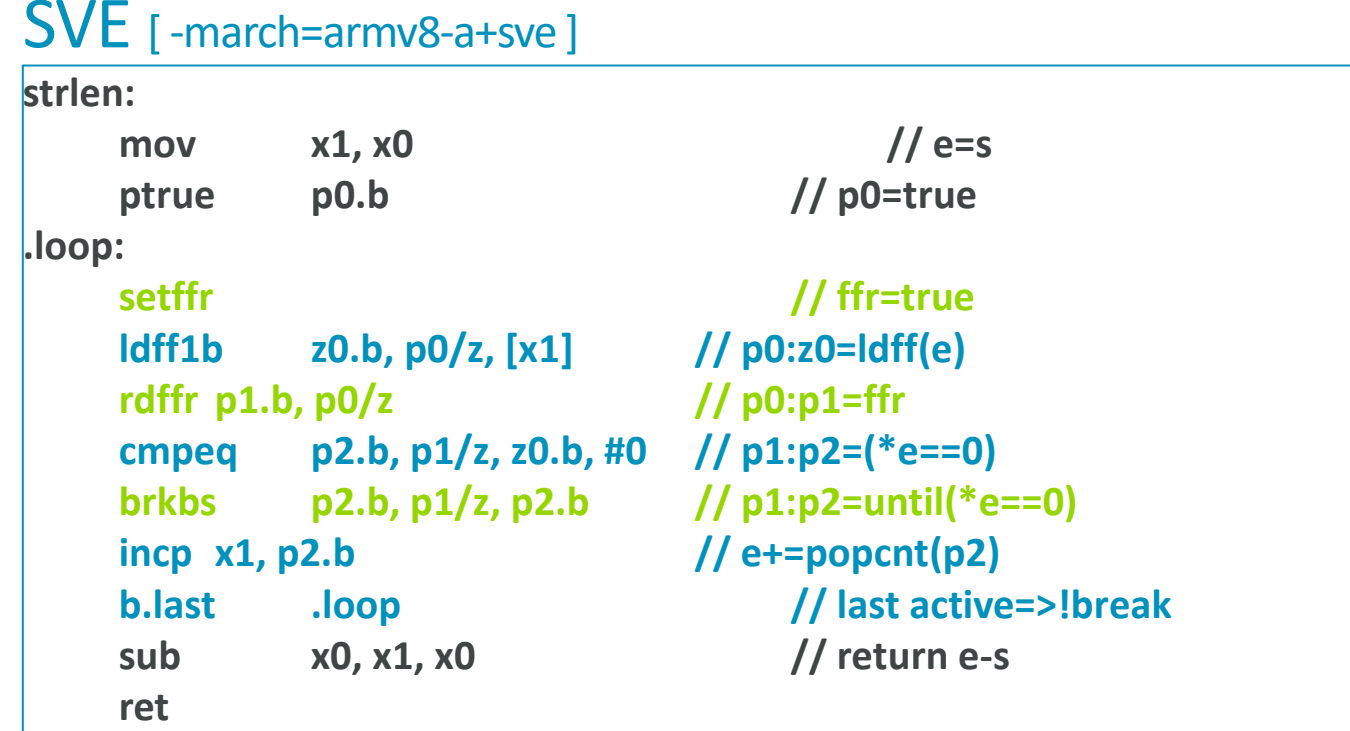

int strlen(const char \*s) { const char  $*e = s$ ; while (\*e) e++; return e - s; }

### Scalar [ -march=armv8-a ]

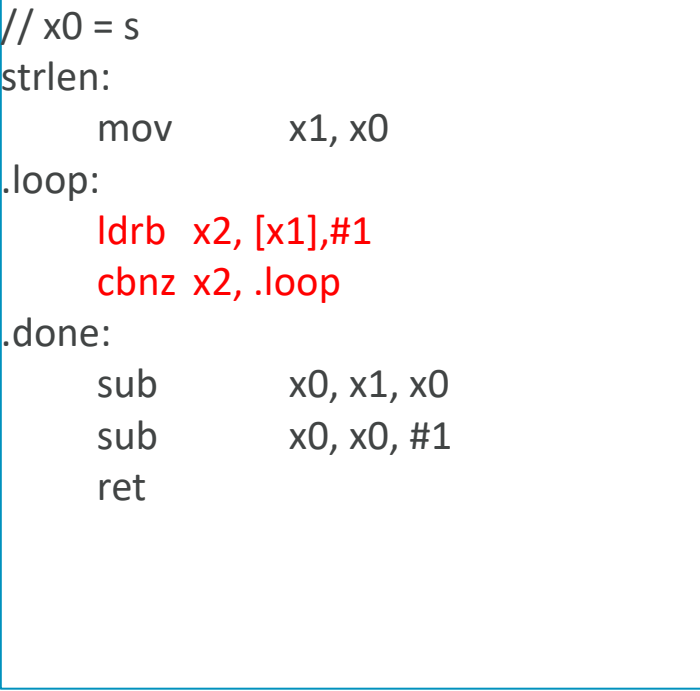

## **Optimized** strlen (SVE)

**strlen:** 

**mov x1, x0 ptrue p0.b .loop: setffr ldff1b z0.b, p0/z, [x1] rdffr p1.b, p0/z cmpeq p2.b, p1/z, z0.b, #0 brkbs p2.b, p1/z, p2.b incp x1, p2.b b.last .loop sub x0, x1, x0 ret**

Suboptimal implementation

**setffr /\* initialize FFR \*/ ptrue p2.b /\* all ones; loop invariant \*/ mov x1, 0 /\* initialize length \*/ /\* Read a vector's worth of bytes, stopping on first fault. \*/ 0: ldff1b z0.b, p2/z, [x0, x1] rdffrs p0.b, p2/z b.nlast 2f /\* First fault did not fail: the whole vector is valid. Avoid depending on the contents of FFR beyond the branch. \*/ incb x1, all /\* speculate increment \*/ cmpeq p1.b, p2/z, z0.b, 0 /\* loop if no zeros \*/ b.none 0b decb x1, all /\* undo speculate \*/ /\* Zero found. Select the bytes before the first and count them. \*/ 1: brkb p0.b, p2/z, p1.b incp x1, p0.b mov x0, x1 ret** 

**/\* First fault failed: only some of the vector is valid. Perform the comparison only on the valid bytes. \*/** 

**2: cmpeq p1.b, p0/z, z0.b, 0 b.any 1b** 

> **/\* No zero found. Re-init FFR, increment, and loop. \*/ setffr incp x1, p0.b b 0b**

## 03\_SVE/D3.1\_sve\_strcmp

### See 03\_SVE/SVE-SVE2-programming-examples-REL-01.pdf

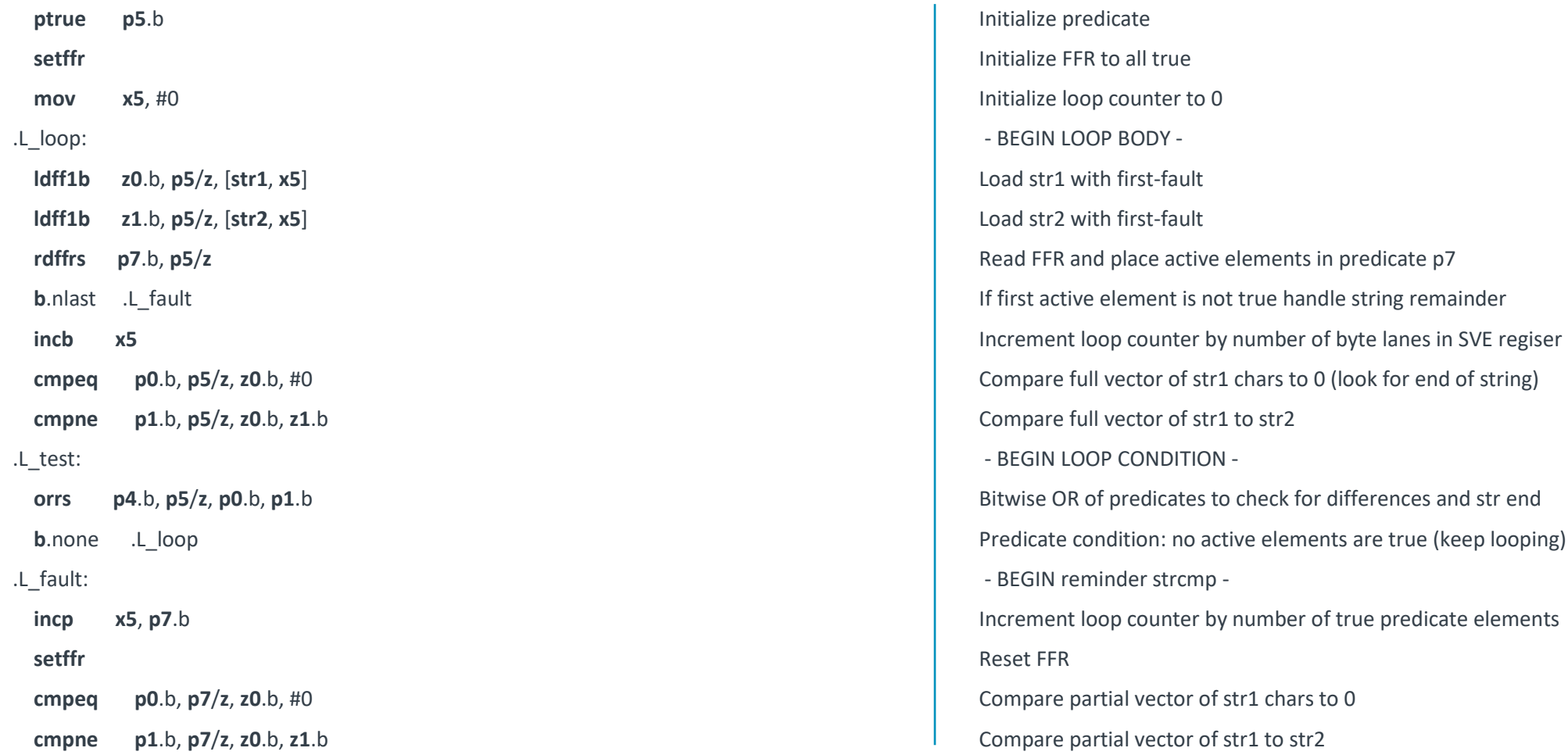

34 © 2019 Arm Limited

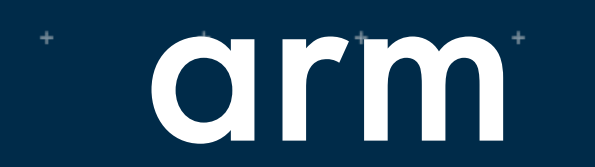

# Complex Arithmetic

## 02\_ACLE/**04\_dotprod\_complex**

Complex arithmetic with FMLA or FCMLA

Complex multiply:  $(at+ib).(c+id) = (ac-bd)+(ad+bc)$  FCMLA in SVE works for 4 rotations:

• 0, 90, 180 and 270

Complex multiply-add needs a pair of instructions

svcmla\_z(pg, src3, src1, src2, 0); svcmla\_z(pg, src3, src1, src2, 90);

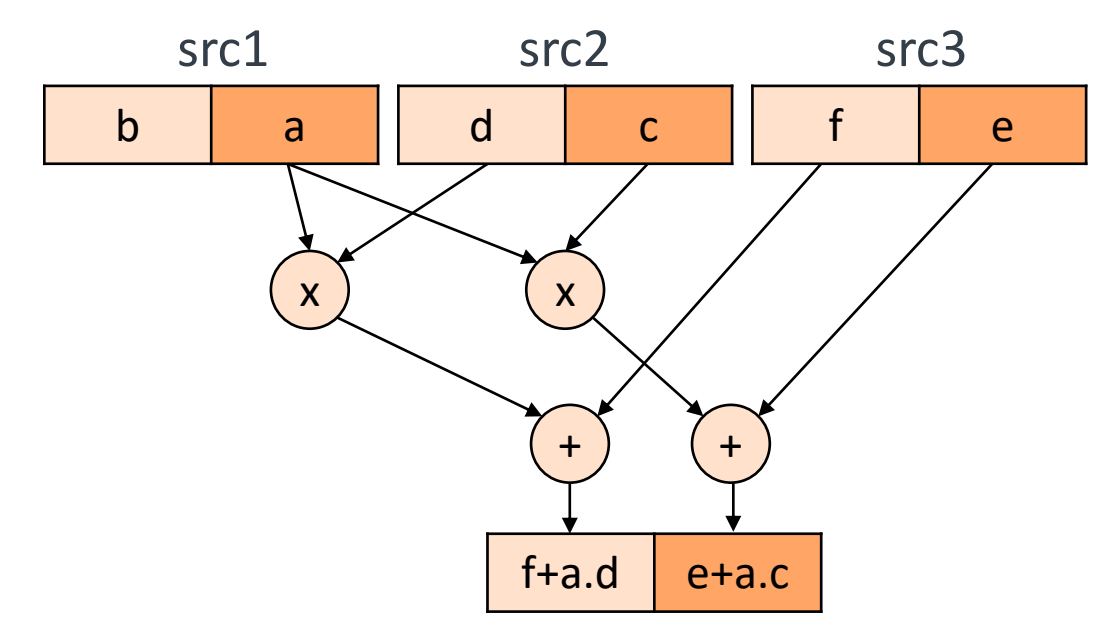

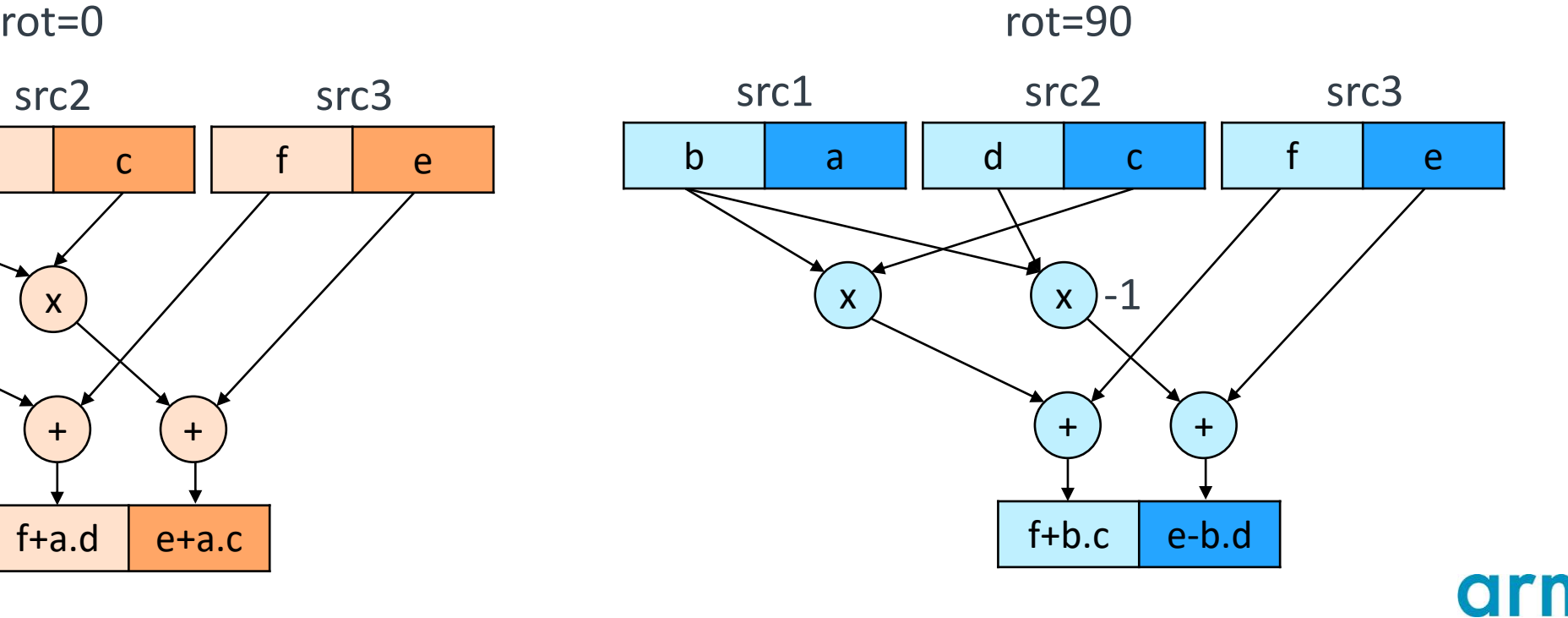

## 02\_ACLE/**04\_dotprod\_complex**

See README.md for details

```
for (int i=0; i<SIZE; i+=vl) {
   svfloat32x2 t va = svld2(p32 all, (float32 t*)&a[i]);
   svfloat32x2_t vb = svld2(p32_all, (float32_t*)&b[i]);
   svfloat32x2_t vc = svld2(p32_all, (float32_t*)&c[i]);
```
 $vc.v0 = svmla_m(p32_aall, vc.v0, va.v0, vb.v0); //c.re += a.re * b.re$  $vc.v1 = svmla_m(p32_aall, vc.v1, va.v1, vb.v0); //c.in += a.in * b.re$  $vc.v0 = svmls_m(p32_a11, vc.v0, va.v1, vb.v1); //c.re -= a.in * b.in$  $vc.v1 = svmla_m(p32_aall, vc.v1, va.v0, vb.v1); //c.in += a.re * b.in$ 

 $syst2(p32_a11, (float32_t*)&c[i], vc);$ 

### ACLE code using FMLA ACLE code using FCMLA

```
for (int i=0; i<SIZE; i+=v1/2) {
    svfloat32_t va = svld1(p32_all, (float32_t*)&a[i]);
    svfloat32 t vb = svld1(p32 all, (float32 t*)&b[i]);
    svfloat32_t vc = svld1(p32_all, (float32_t*)&c[i]);
    vc = svcm1a_m(p32_a11, vc, va, vb, @); //c += a * bvc = svcm1a_m(p32_a11, vc, va, vb, 90);syst1(p32_a11, (float32_t*)&c[i], vc);
```
### arm Data Movement

## Gather/Scatter Operations

- Enable vectorization of codes with nonadjacent accesses on adjacent lanes
- Examples:
	- Outer loop vectorization
	- Strided accesses (larger than +1)
	- Random accesses
- Performance implementation dependent
	- Worst case one separate access per element
- LD1D <Zt>.D, Ps/Z [<Xn>, <Zm>.D]

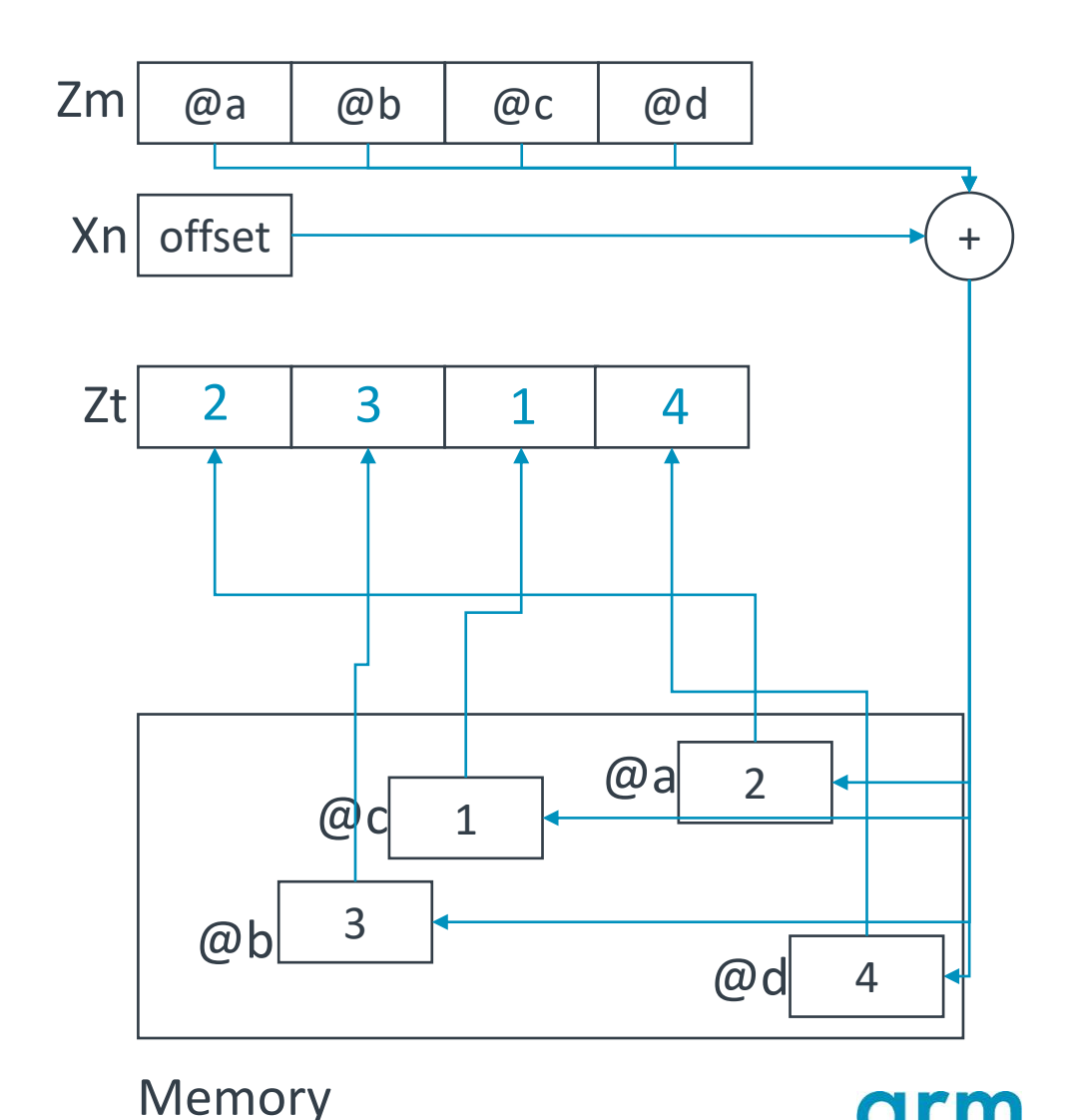

### Array of Structures vs. Structure of Arrays

```
typedef struct {
    uin64_t num_projects;
    float caffeine;
    bool vim_nemacs;
} Programmer_t;
```
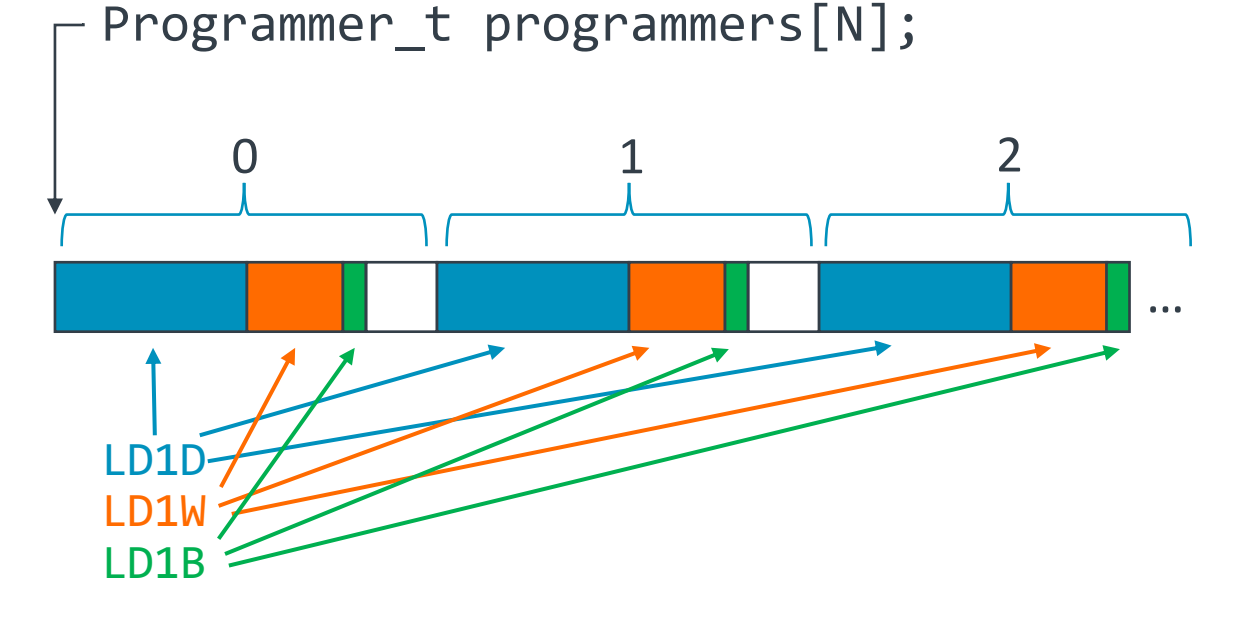

```
typedef struct {
    uin64_t num_projects[N];
    float caffeine[N];
    bool vim_nemacs[N];
} Programmer_t;
```
Programmer\_t programmers;

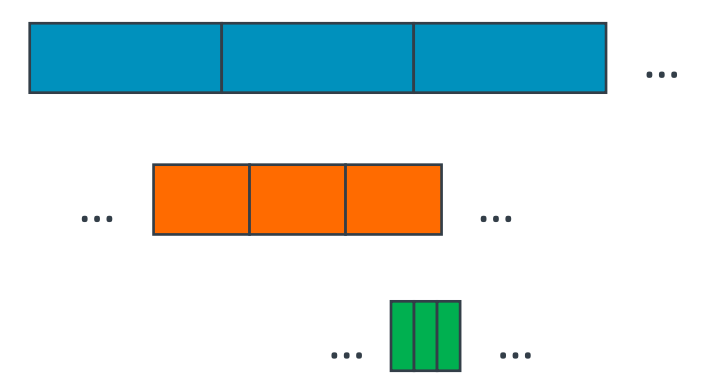

## 02\_ACLE/**05\_gather**

- Use SVE vector tuples to access structure
- Performance dependens on u-arch and memory system

```
typedef struct {
    uint32_t x;
    uint32 t y;
} Particle_t;
```
Particle\_t particles[N];

```
LD2W {<Zt>.H, <Zt+1>.H}, P0/Z, [X0]
Structure loads:
```
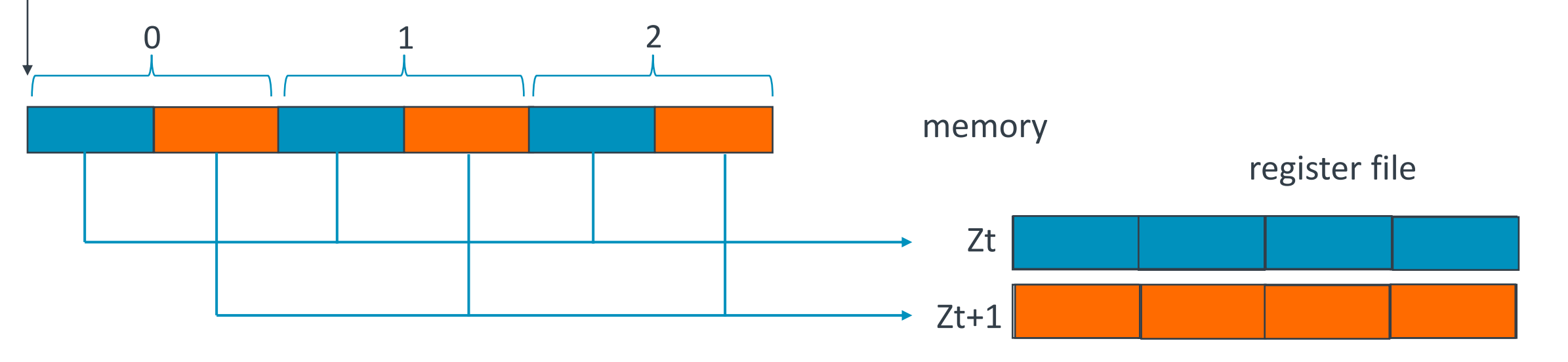

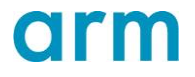

## 02\_ACLE/**05\_gather**

See README.md for details

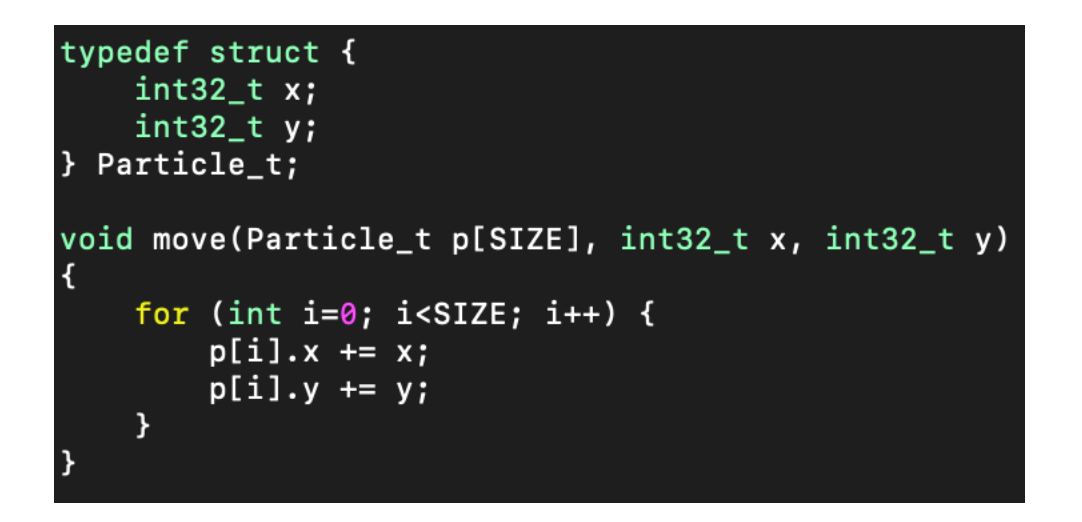

### Original code and Use Vector Tuples

```
void move(Particle_t p[SIZE], int32_t x, int32_t y)
-{
    uint32_t v1 = svcntw();
    svbool_t p32_all = svptrue_b32();
    for (int i=0; i<SIZE; i+=vl) {
        svint32x2_t vp = svld2(p32_all, (int32_t*)\gp[i]);
        vp.v0 = svadd_m(p32_a11, vp.v0, x);vp.v1 = svadd_m(p32_a11, vp.v1, y);syst2(p32_a11, (int32_t*)8p[i], vp);
```
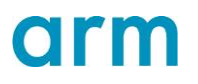

# SVE Load Replicate and GEMM

Neat theory; YMMV

arm

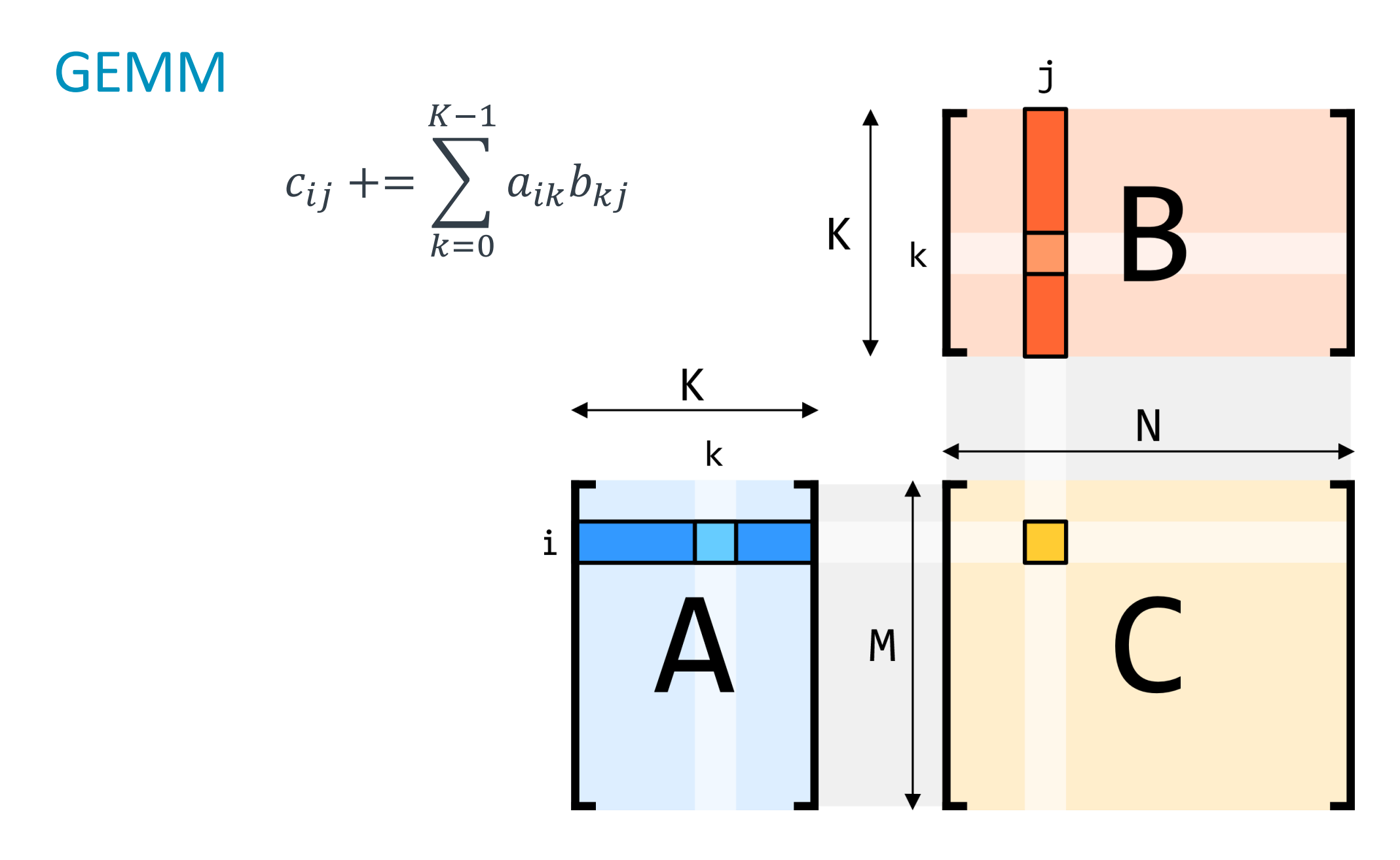

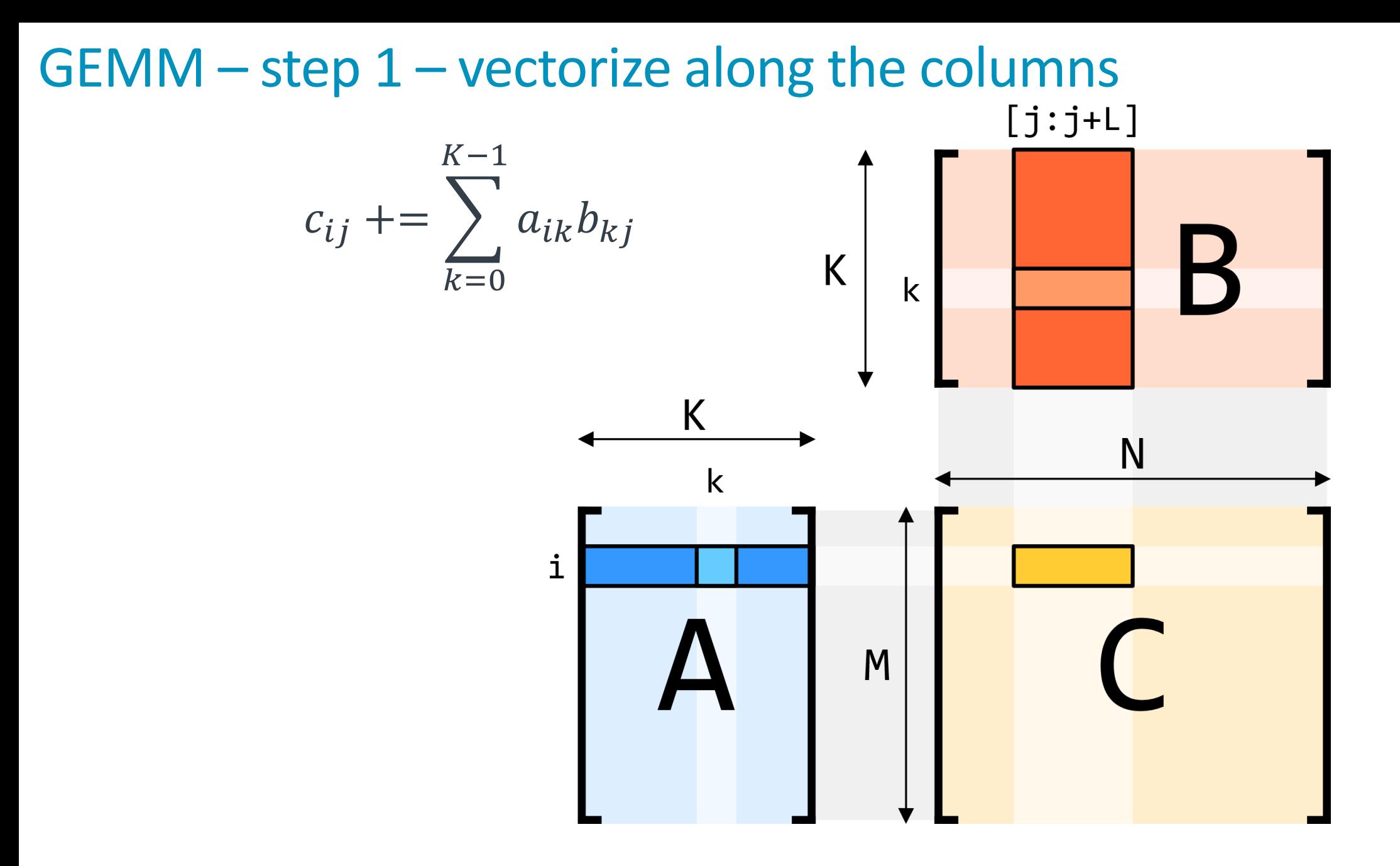

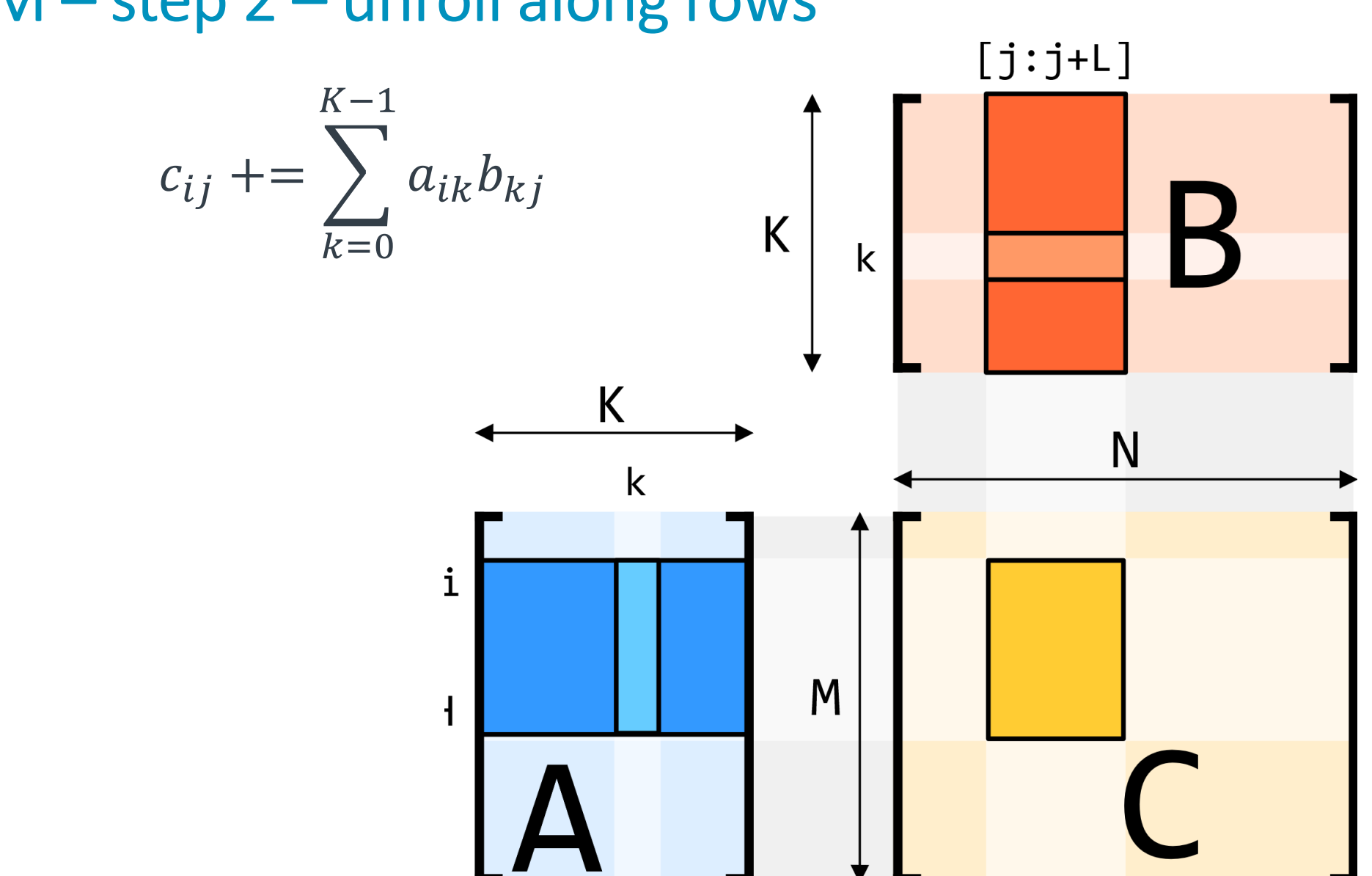

## GEMM – step 2 – unroll along rows

### DGEMM kernel (NEON, 128-bit, 24 accumulators + 4 + 3)

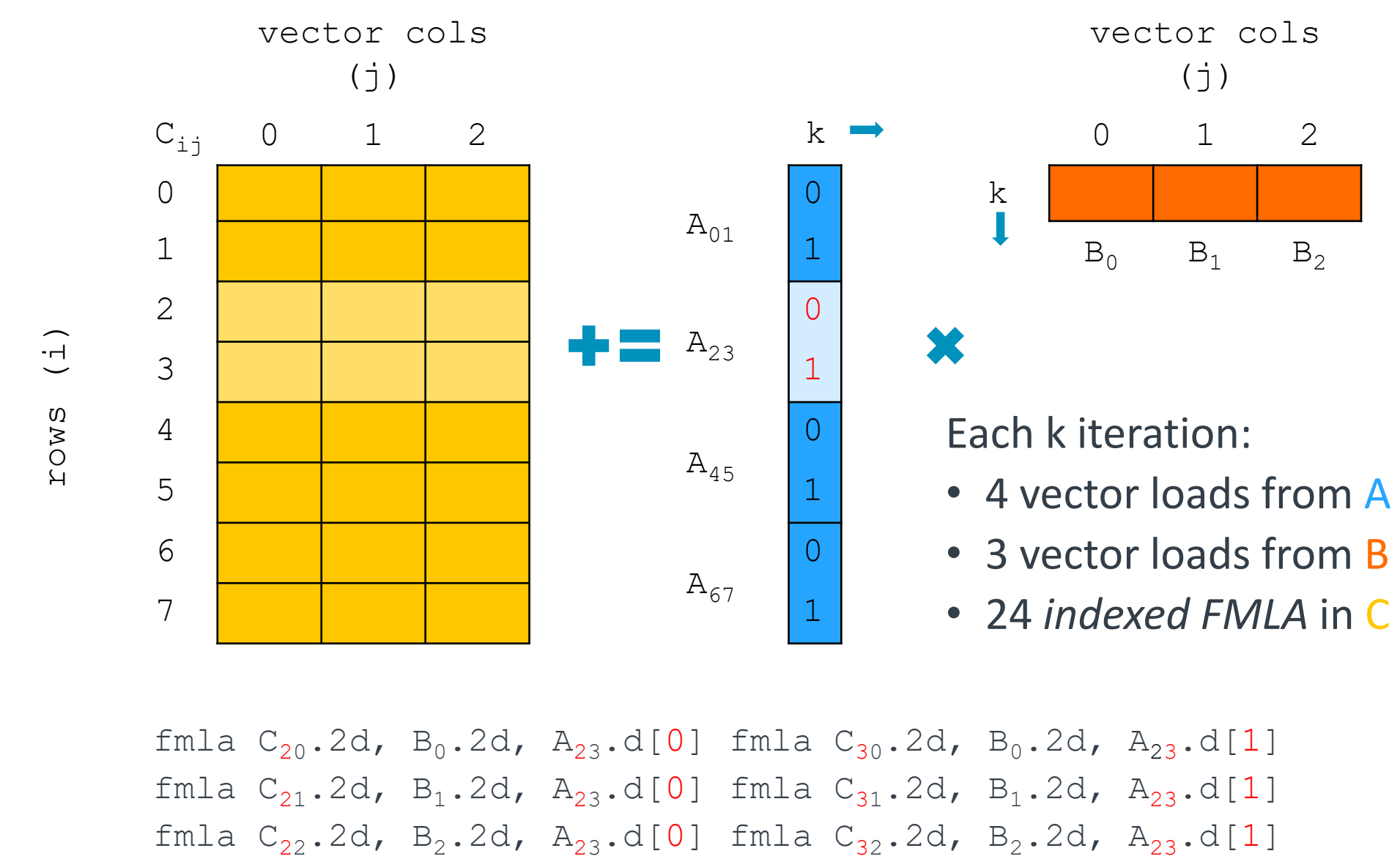

## SVE load Replicate Quadword instructions: LD1RQ[BHWD]

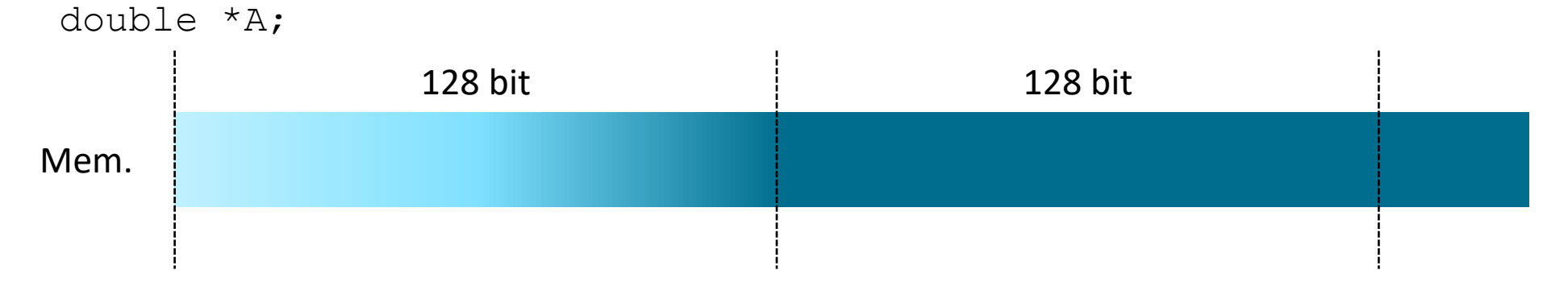

LD1D { Z0.D }, P0/Z, [X0]

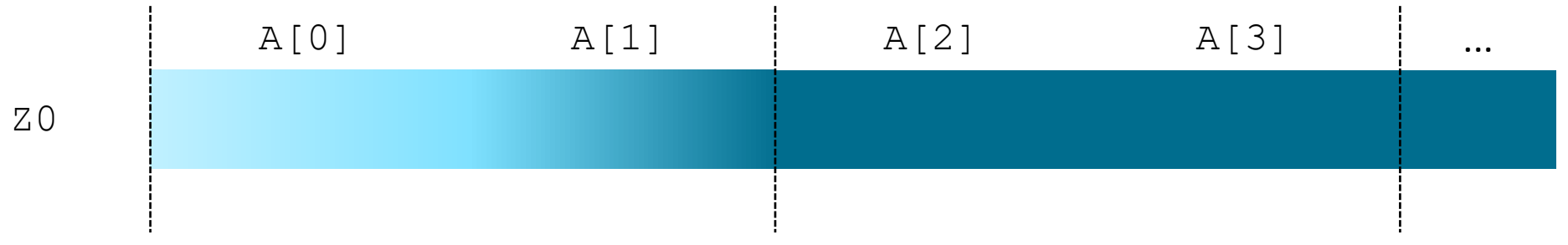

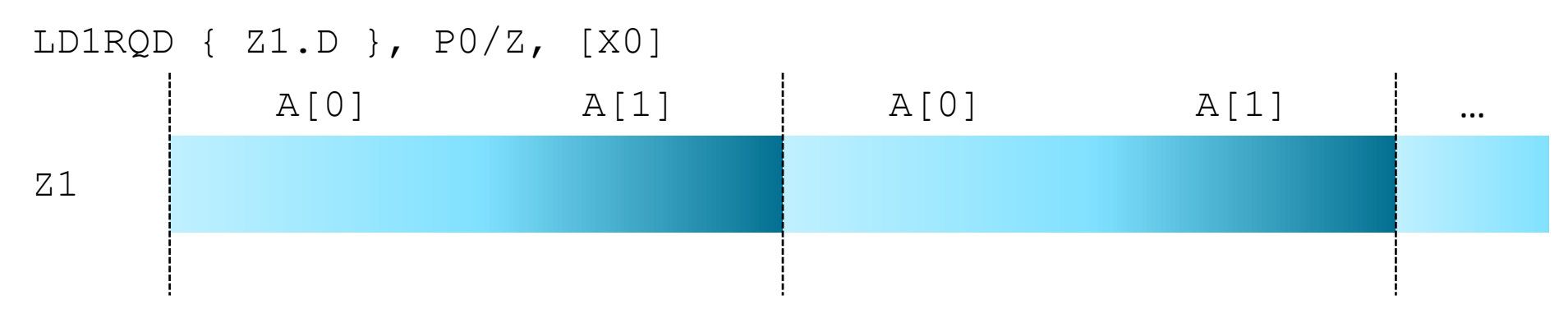

## DGEMM kernel (SVE, *LEN x 128-bit*, 24 accumulators + 4 + 3)

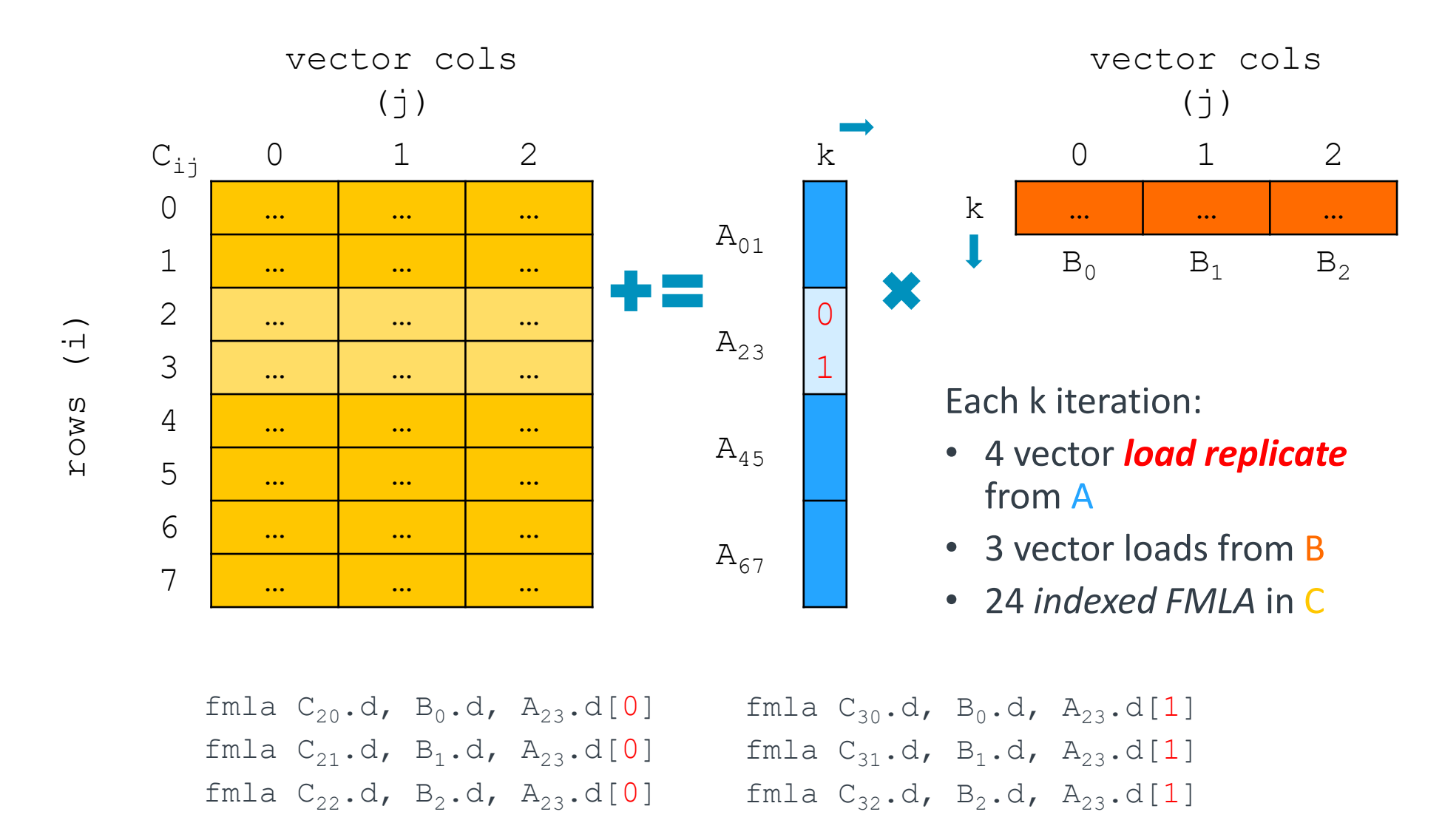

### DGEMM: SVE vs NEON

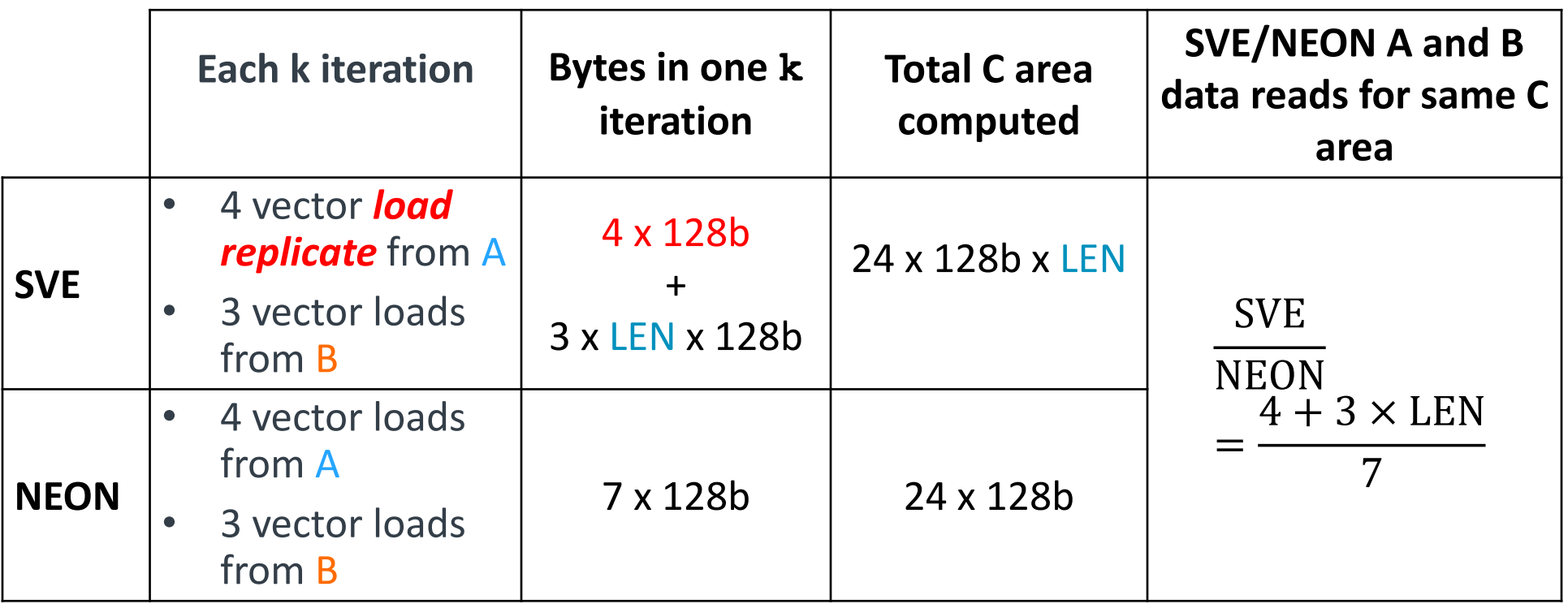

### DGEMM: SVE more memory efficient than LEN times NEON

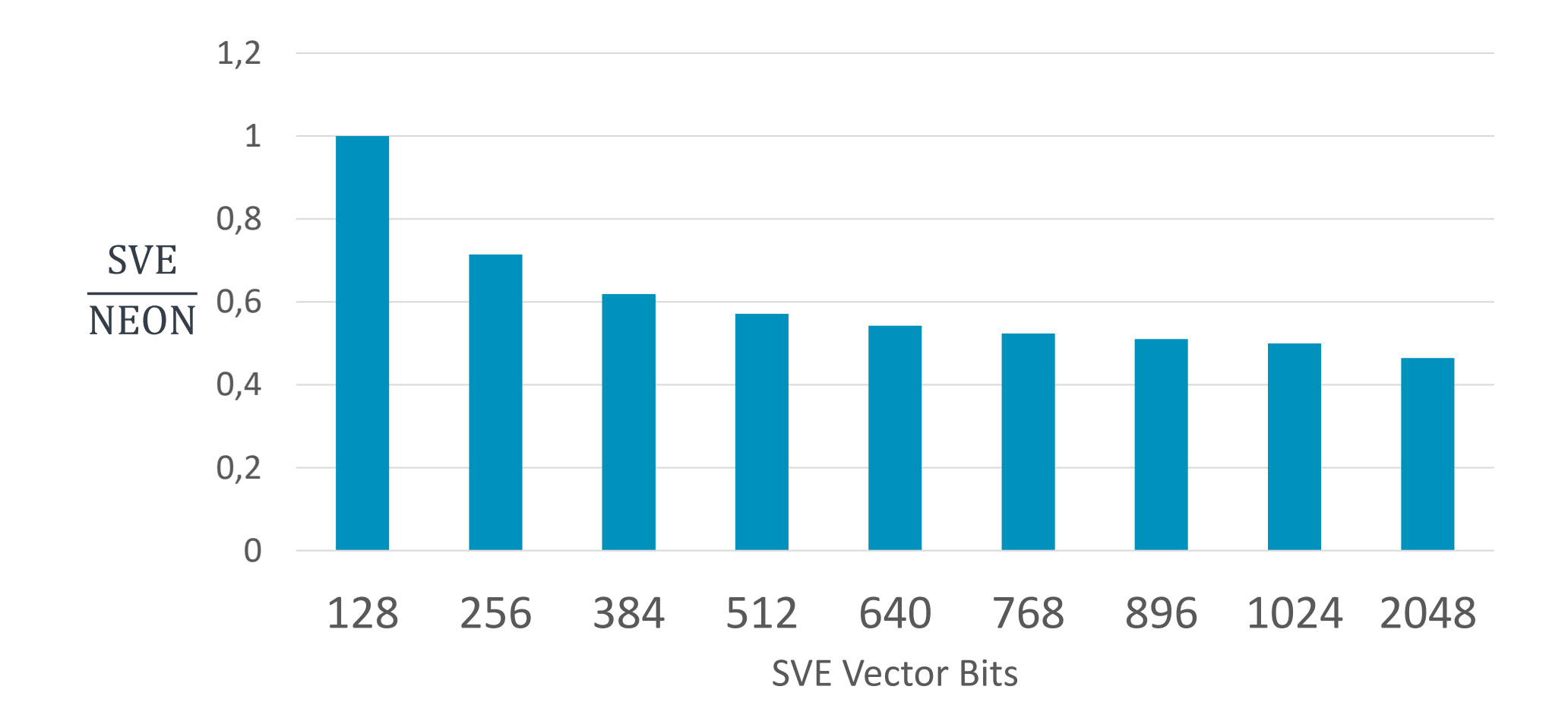

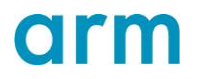

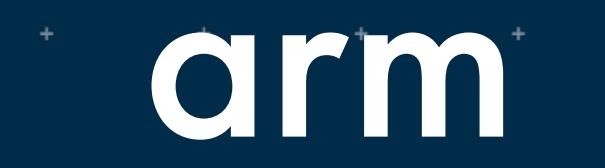

# Micro-examples

## 03 SVE: Micro-examples for individual SVE instructions

Based on<https://developer.arm.com/documentation/dai0548/latest>

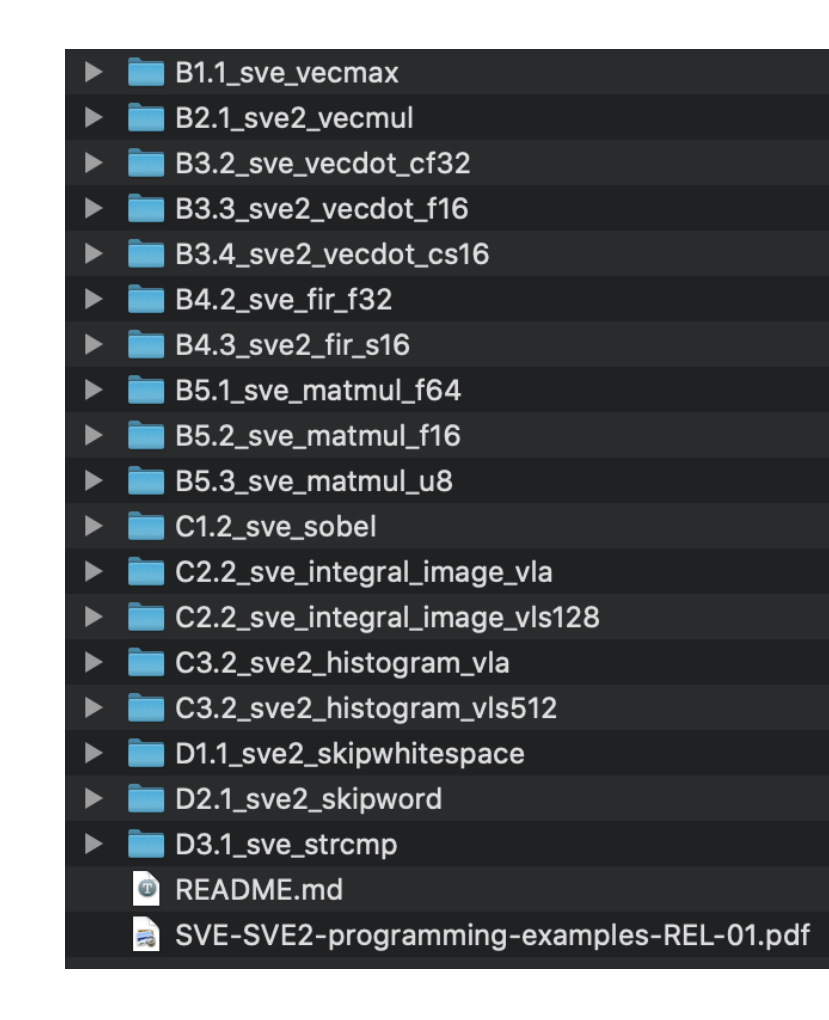

### Using the Micro-examples

- PDF document describes each example
- Directory name indicates section in the PDF
- Includes both SVE and SVE2 examples
- May need ArmIE to run some examples, e.g. SVE2 examples require ArmIE to run on A64FX

## 03 SVE: Micro-examples for individual SVE instructions

Based on<https://developer.arm.com/documentation/dai0548/latest>

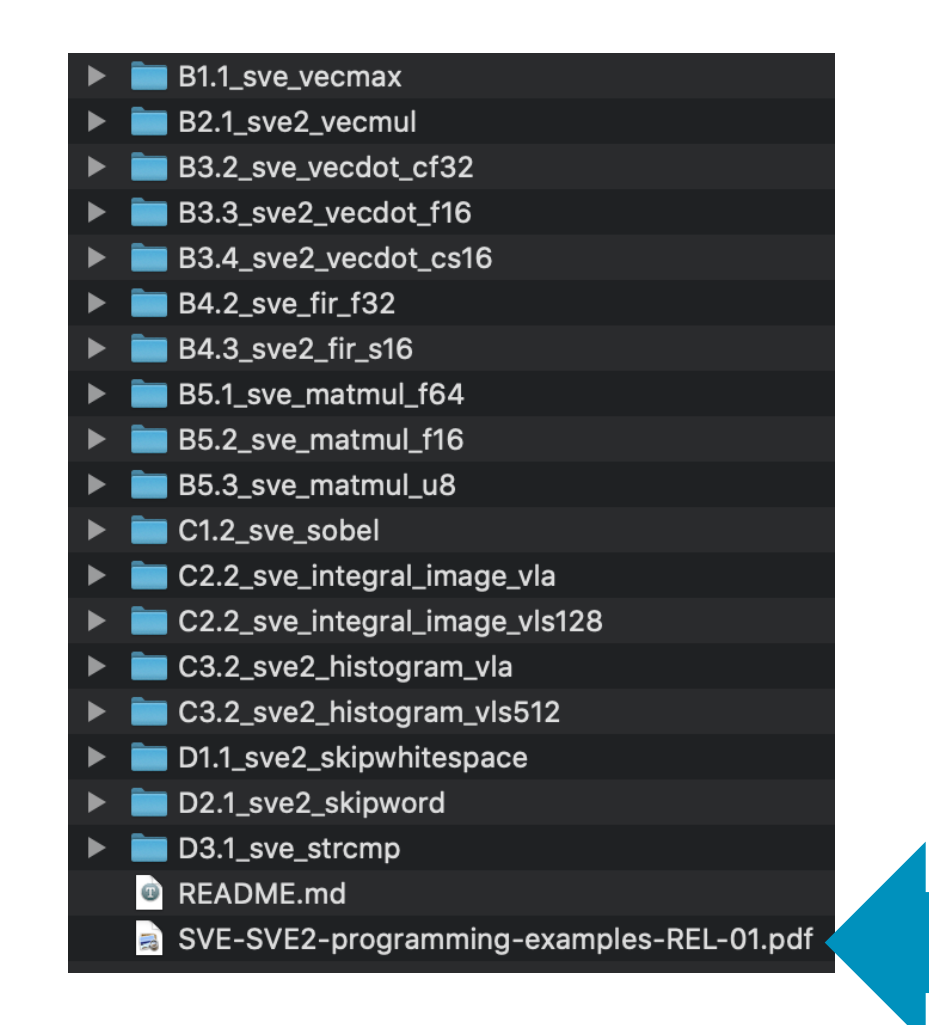

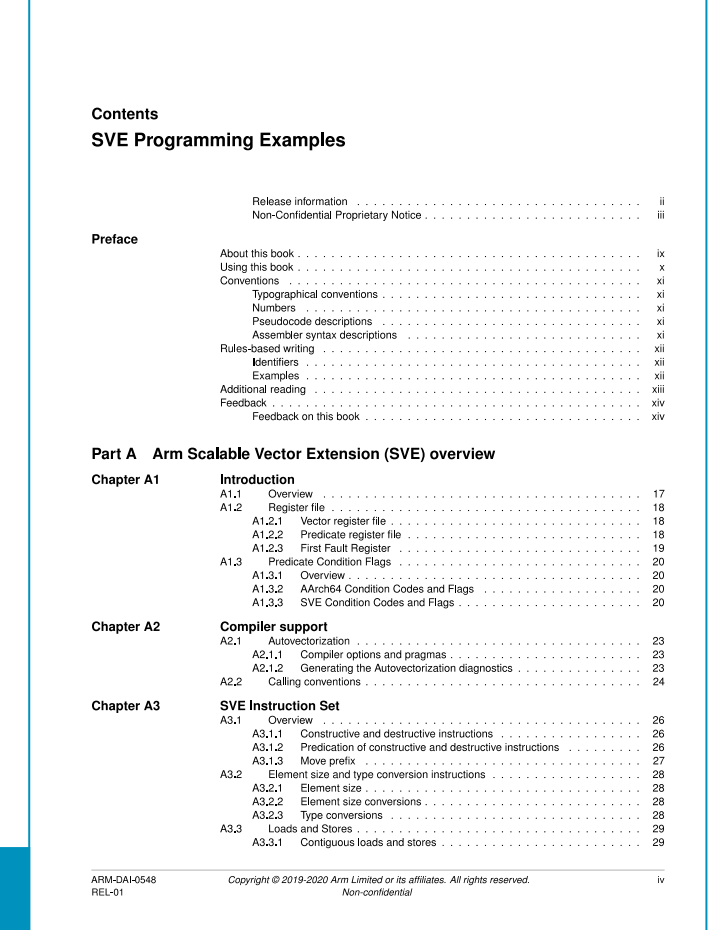

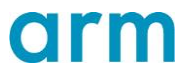

### SVE Resources

http://developer.arm.com/hpc

- **Porting and Optimizing Guides**
	- For SVE: <https://developer.arm.com/docs/101726/0110>
	- For Arm in general: <https://developer.arm.com/docs/101725/0110>

### • **The SVE Specification and Arm Instruction Reference**

- [Arm Architecture Reference Manual Supplement, SVE for ARMv8-A](https://developer.arm.com/products/architecture/a-profile/docs/arm-architecture-reference-manual-supplement-armv8-a)
- <https://developer.arm.com/docs/ddi0596/i/a64-sve-instructions-alphabetic-order>

### • **ACLE References and Examples**

- ACLE for SVE:<https://developer.arm.com/docs/100987/latest>
- Worked examples: [A Sneak Peek Into SVE and VLA Programming](https://developer.arm.com/hpc/resources/hpc-white-papers/a-sneak-peek-into-sve-and-vla-programming)
- Optimized machine learning: [Arm SVE and Applications to Machine Learning](https://developer.arm.com/hpc/resources/hpc-white-papers/arm-scalable-vector-extensions-and-application-to-machine-learning)

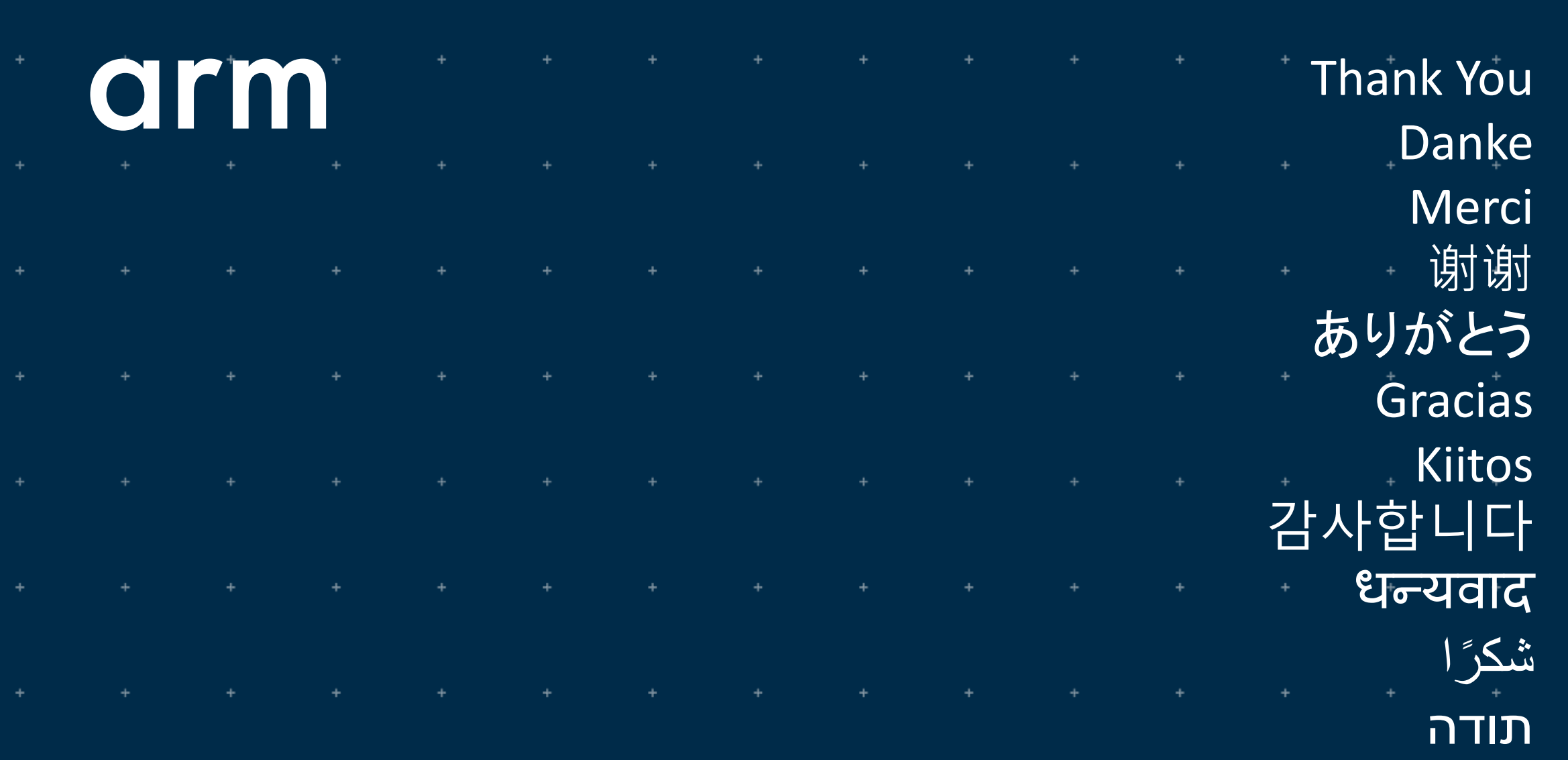

 $\ddot{}$ 

÷

© 2019 Arm Limited